# GRK 9

Dr Wojciech Palubicki

#### Overview

- Shadow mapping
- Animation

# Shadows

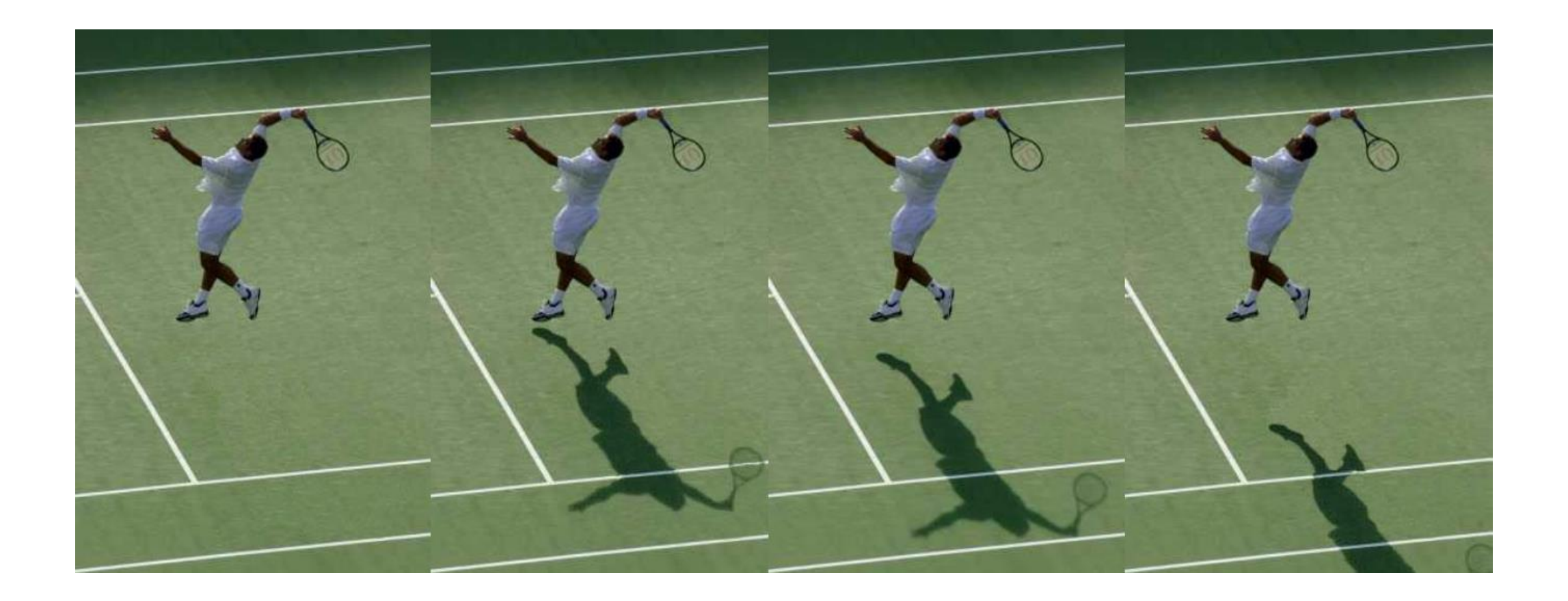

# Shadow mapping

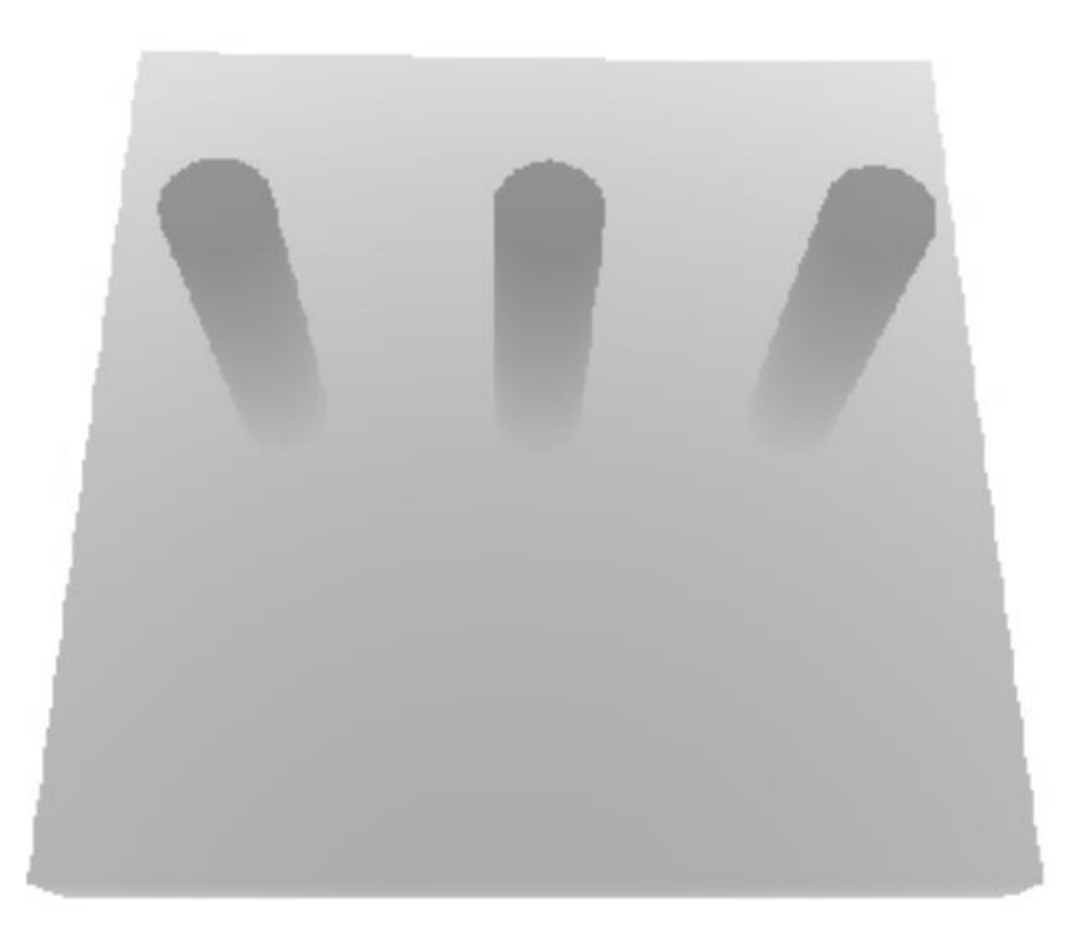

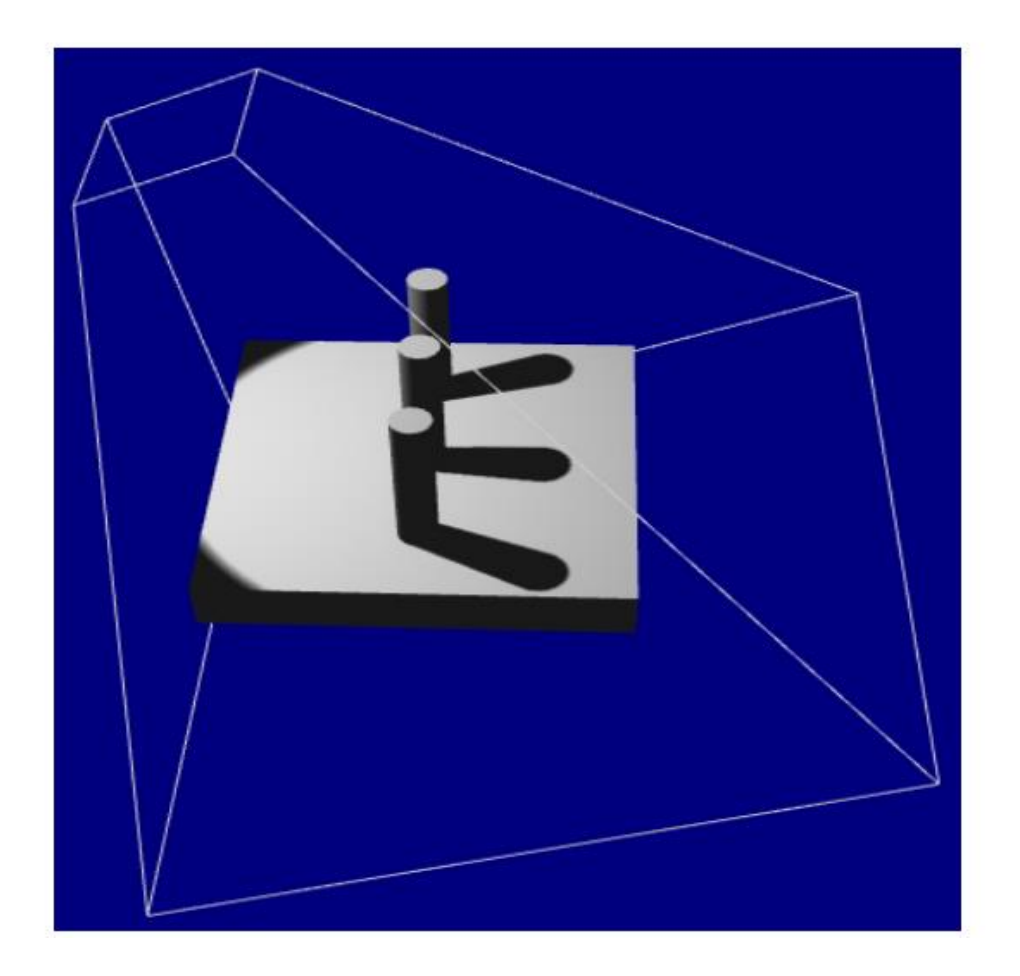

# Shadow mappigng

- Image-space shadow determination
	- Lance Williams published the basic idea in 1978
- Completely image-space algorithm
	- means no knowledge of scene's geometry is required
	- must deal with aliasing artifacts

#### Phase 1: Render from Light Position

• Depth image from light source

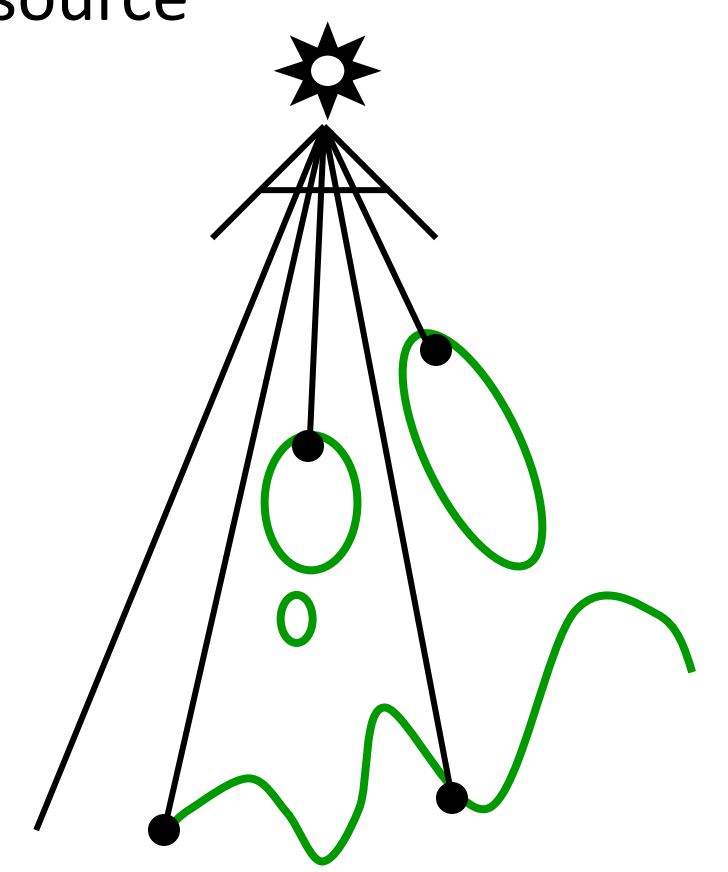

#### Phase 1: Render from Light Position

• Depth image from light source

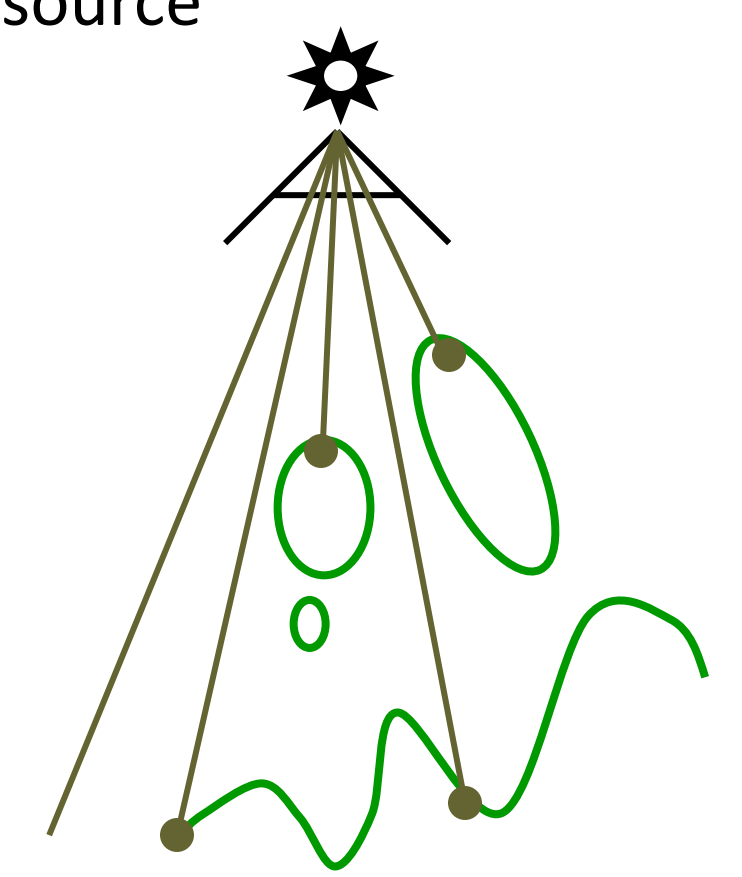

#### Phase 2: Render from Eye Position

• Standard image (with depth) from eye

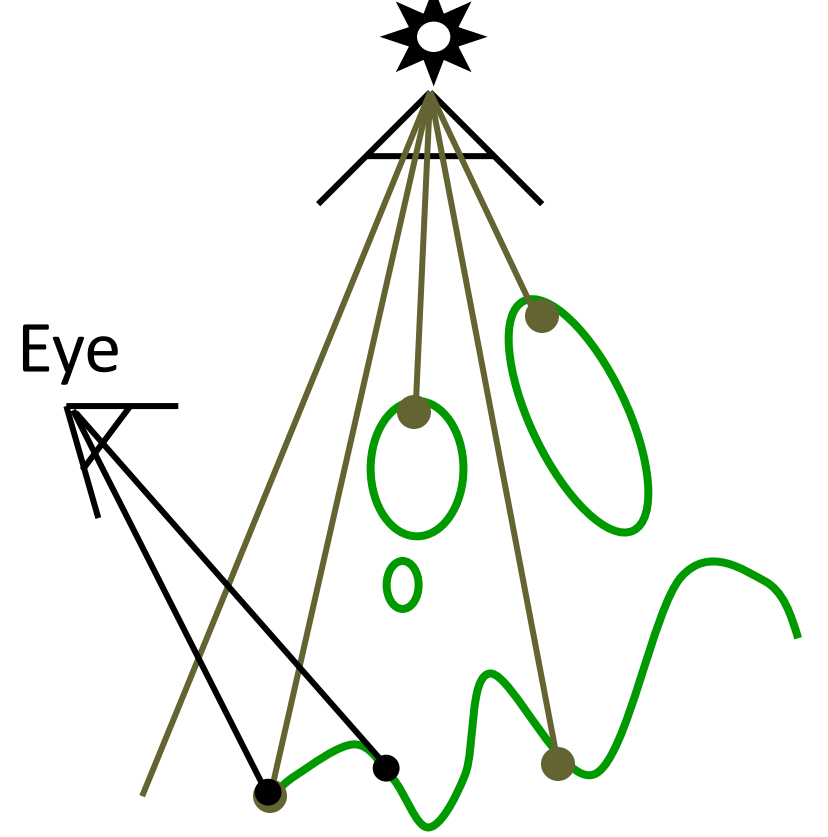

# Phase 2: Project to light for shadows

• Project visible points in eye view back to light source

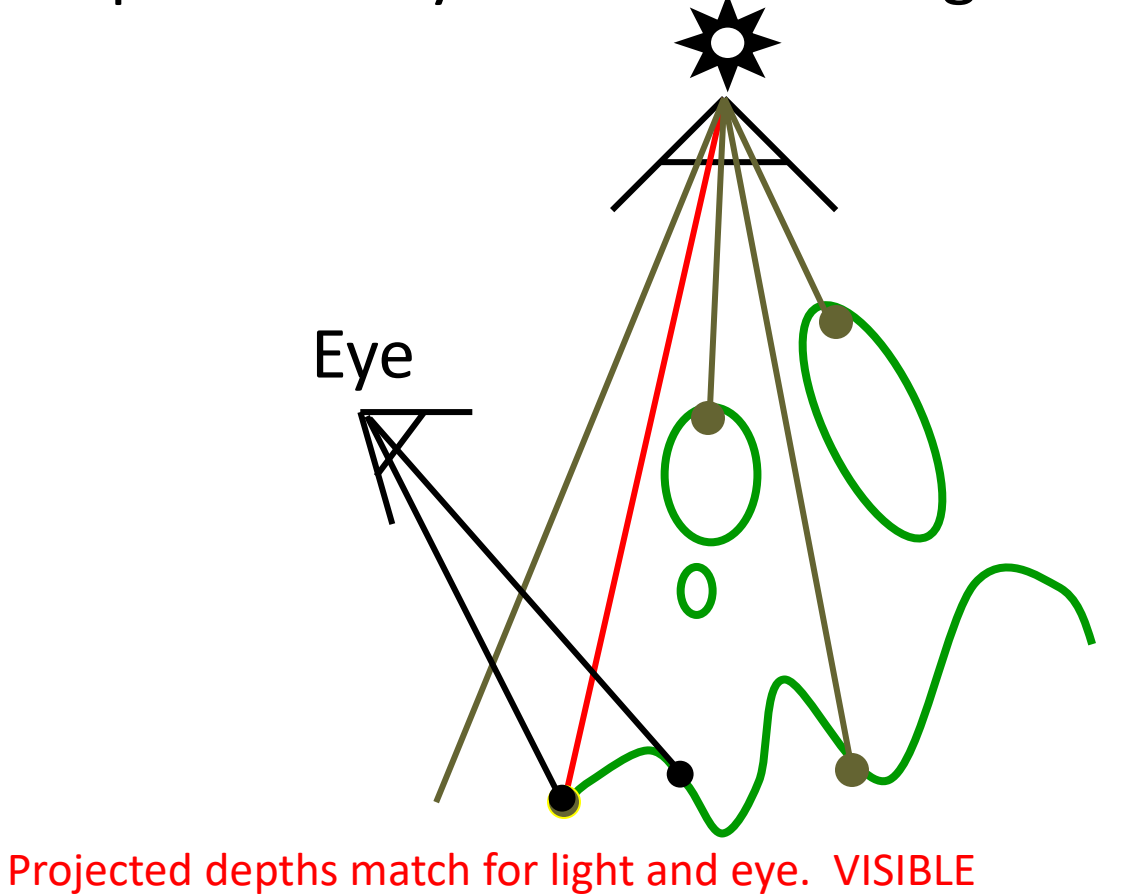

# Phase 2: Project to light for shadows

• Project visible points in eye view back to light source

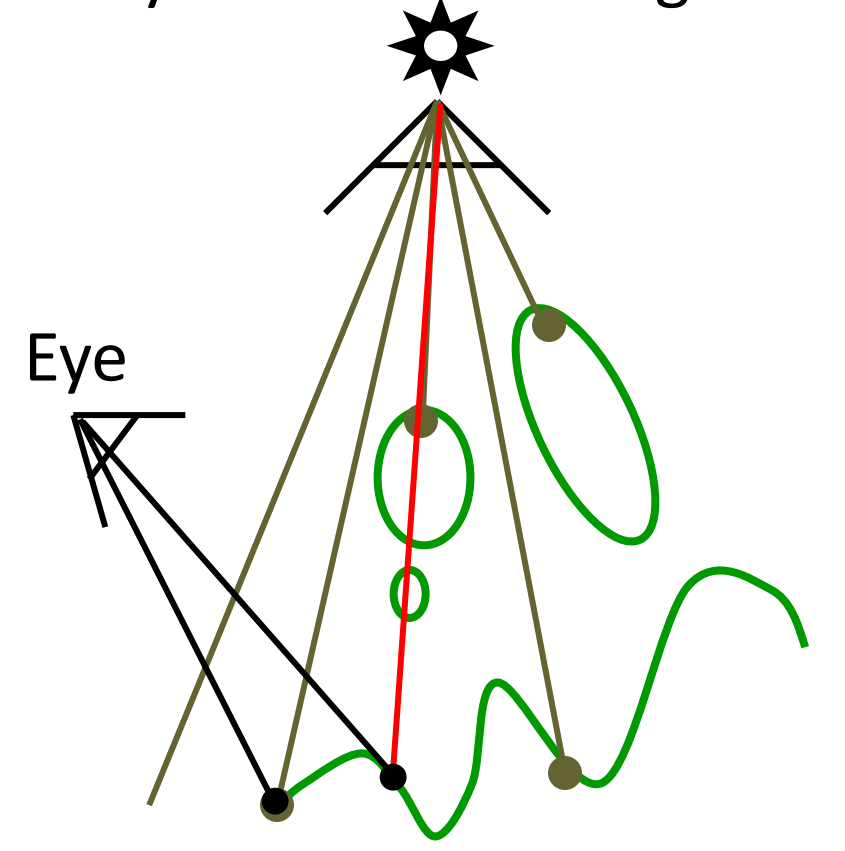

Projected depths from light, eye not the same. BLOCKED

• A fairly complex scene with shadows

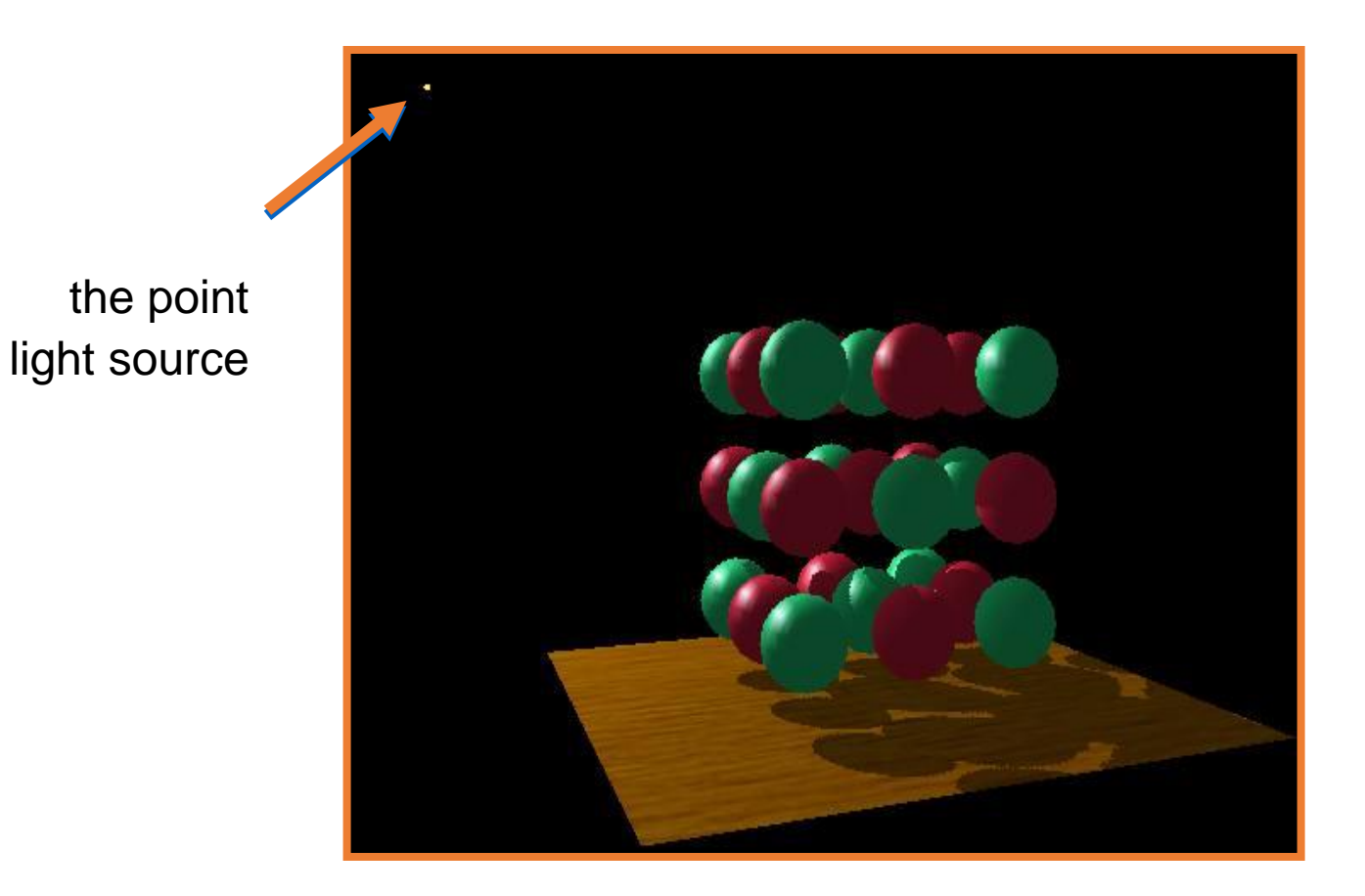

• Compare with and without shadows

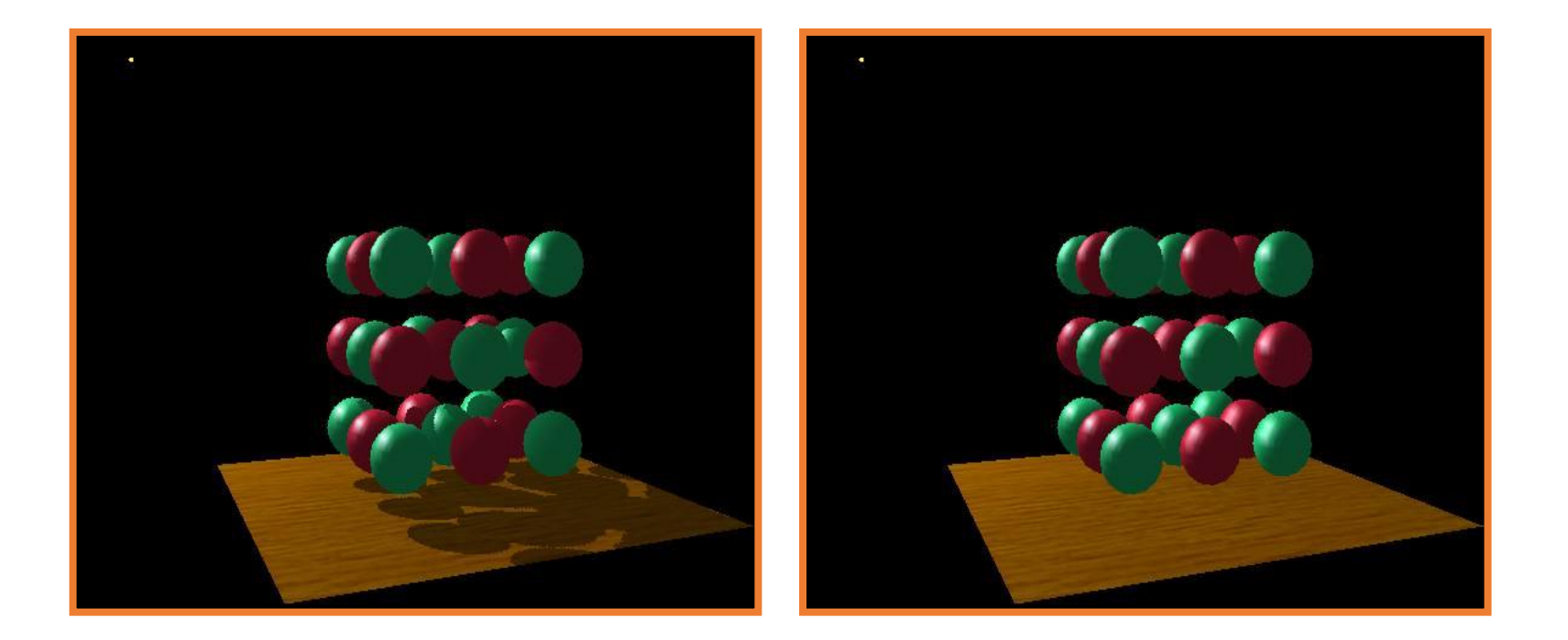

with shadows **without shadows** 

• The scene from the light's point-of-view

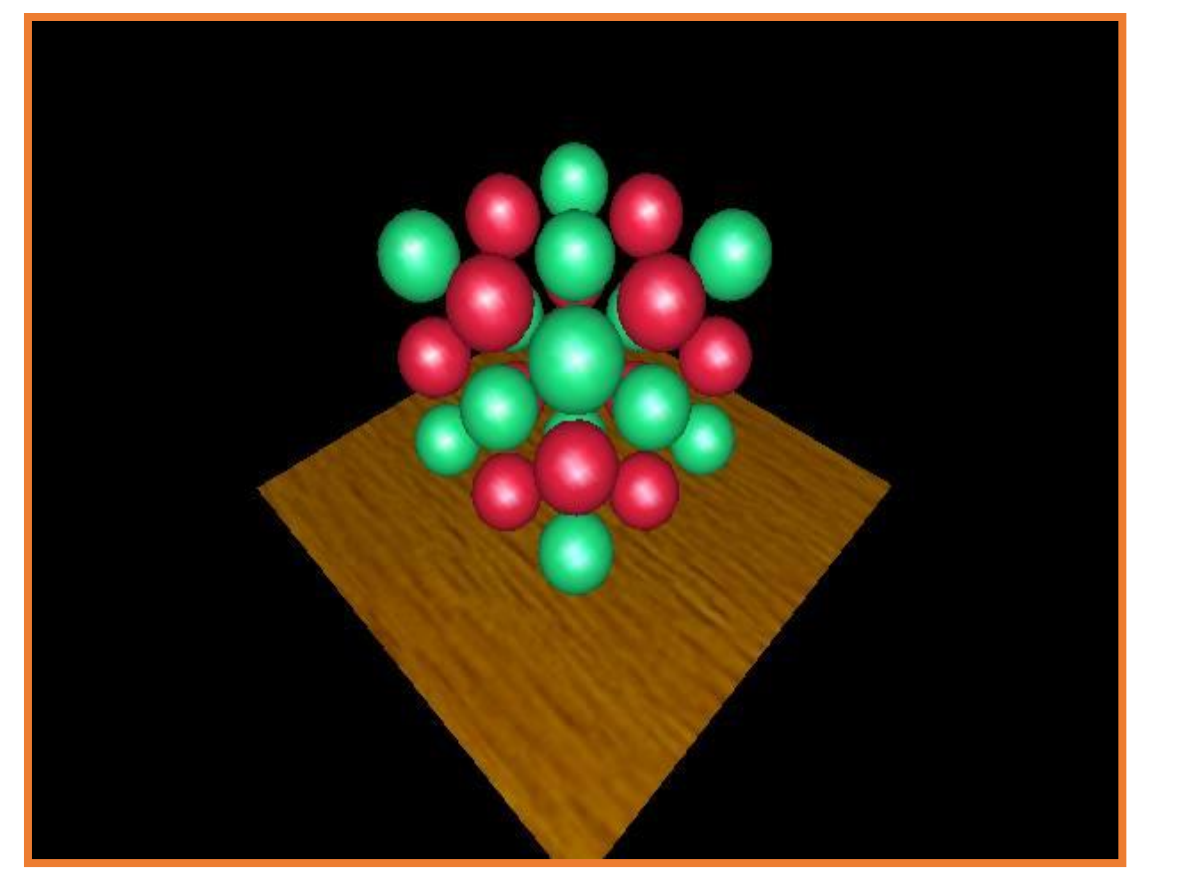

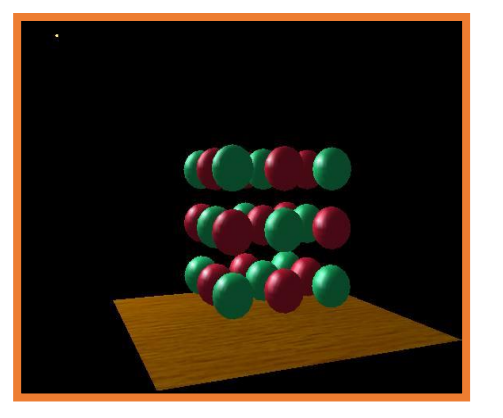

from the eye's point-of-view again

• The depth buffer from the light's point-of-view

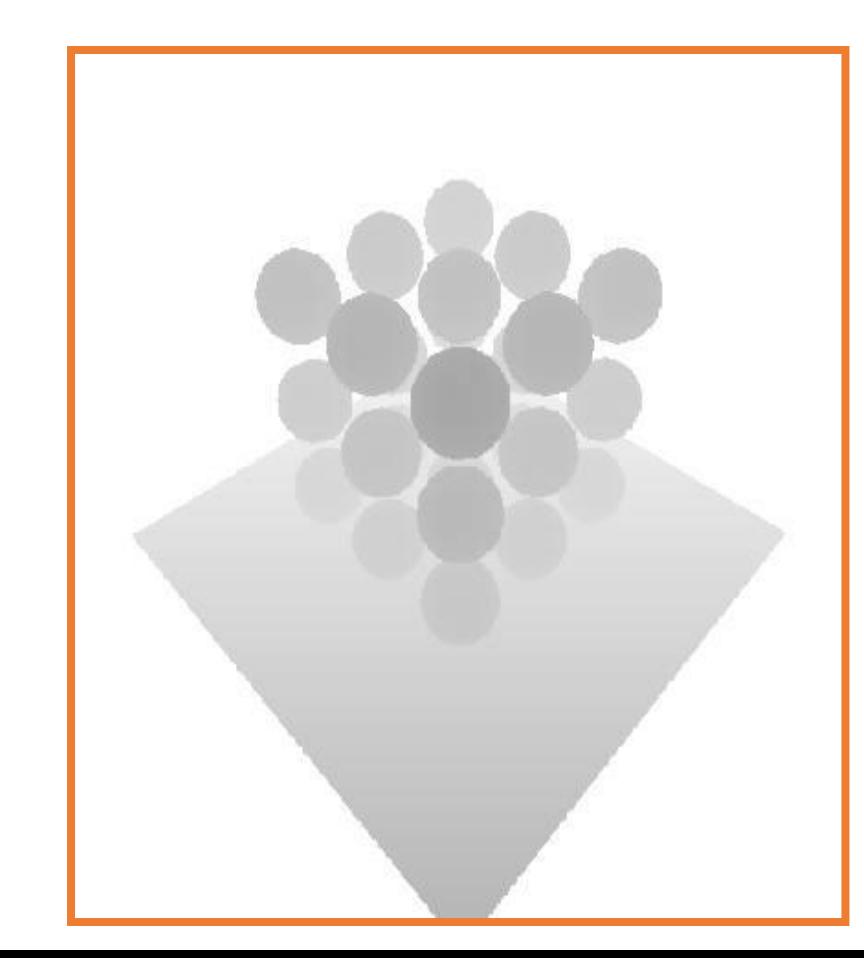

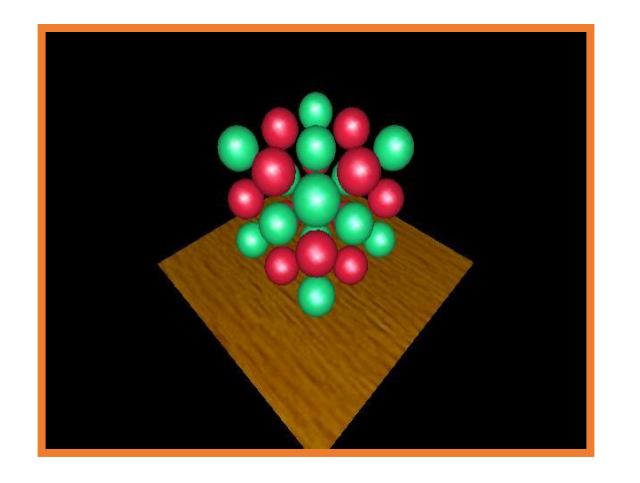

from the light's point-of-view again

• Projecting the depth map onto the eye's view

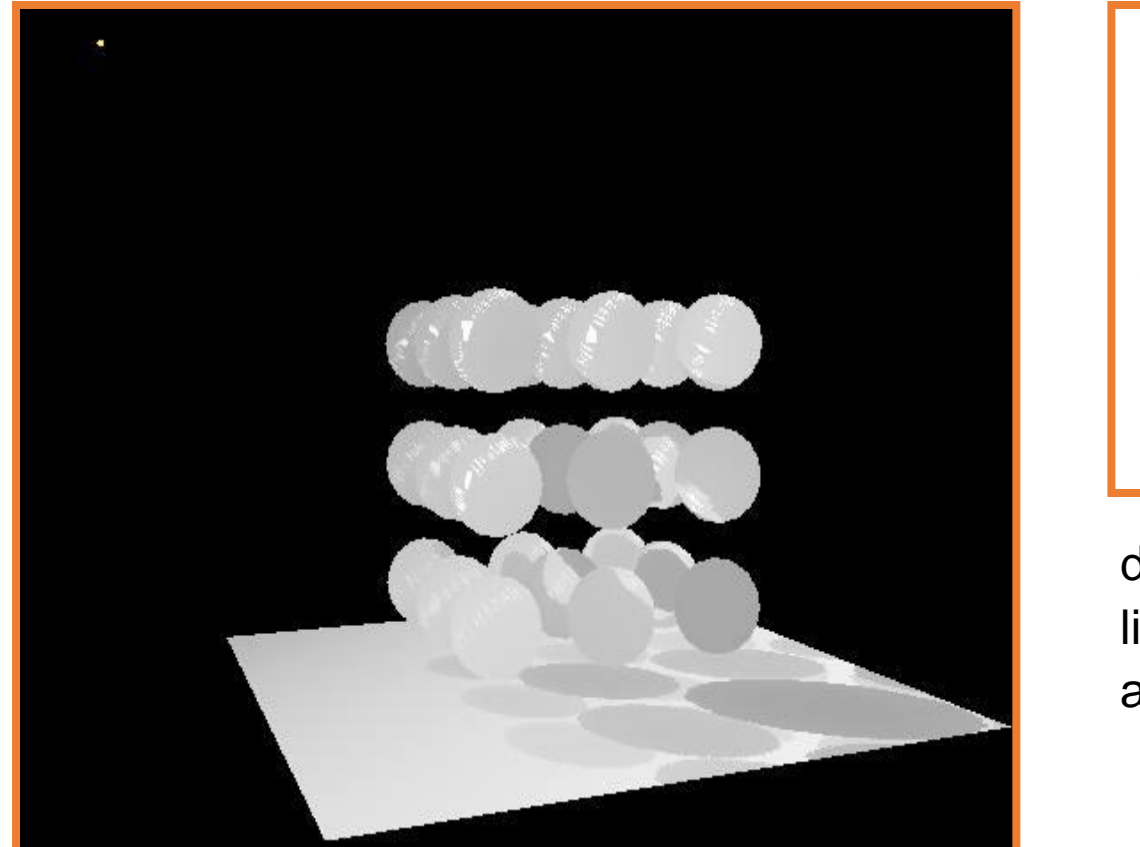

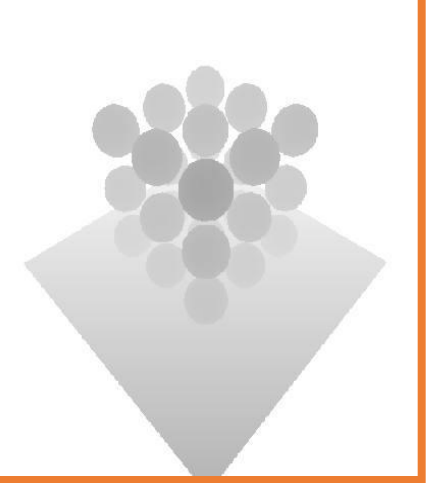

depth map for light's point-of-view again

• Comparing light distance to light depth map

Green is where the light planar distance and the light depth map are approximately equal

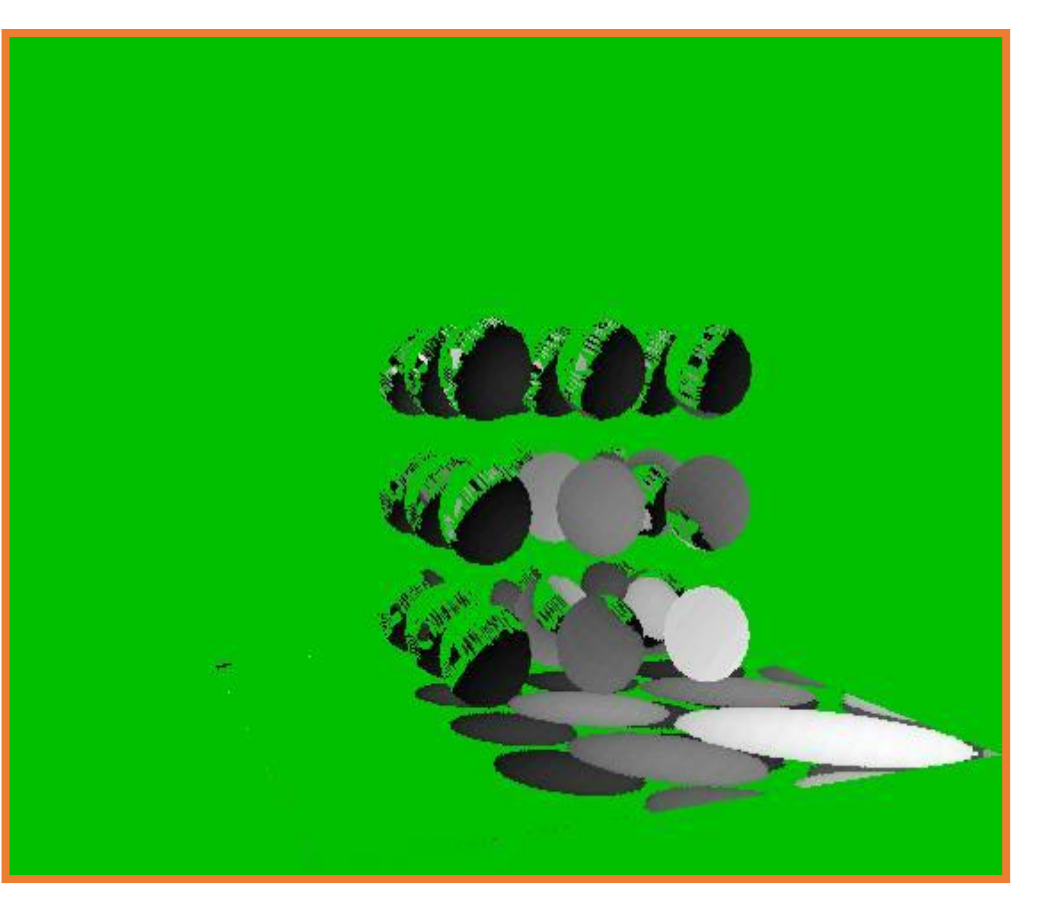

Grey is where shadows should be

Notice how specular highlights never appear in shadows

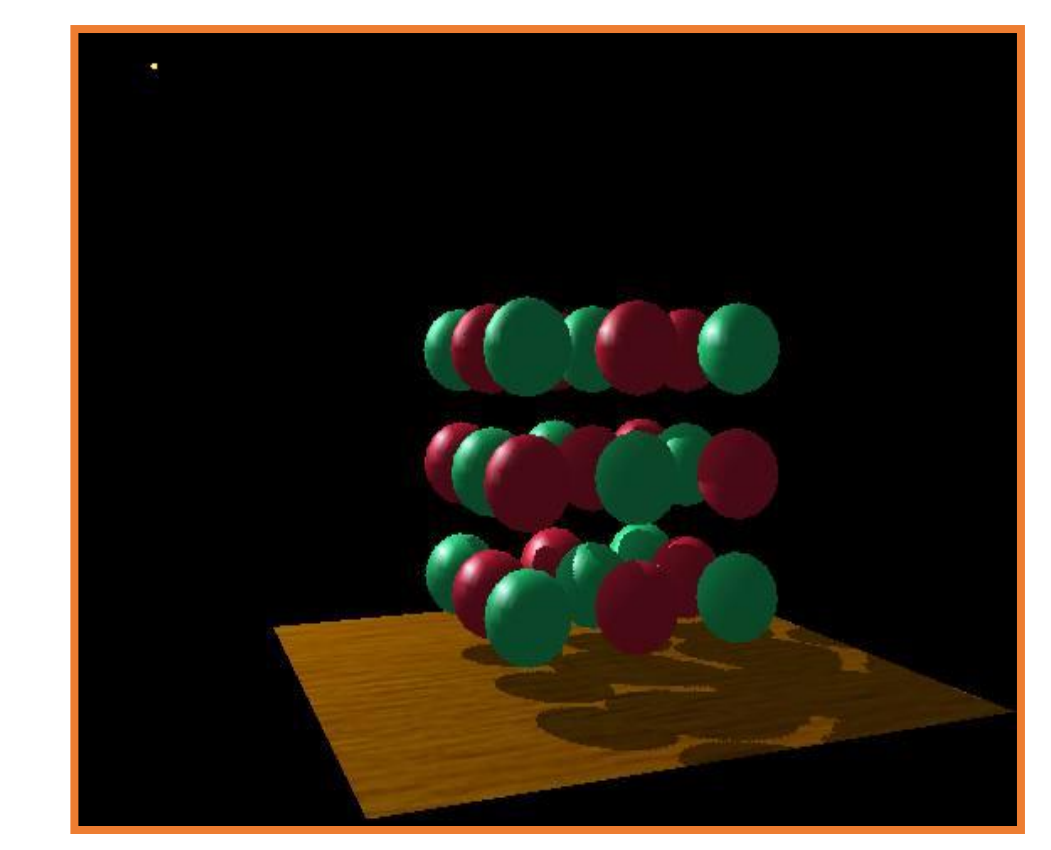

Notice how curved surfaces cast shadows on each other

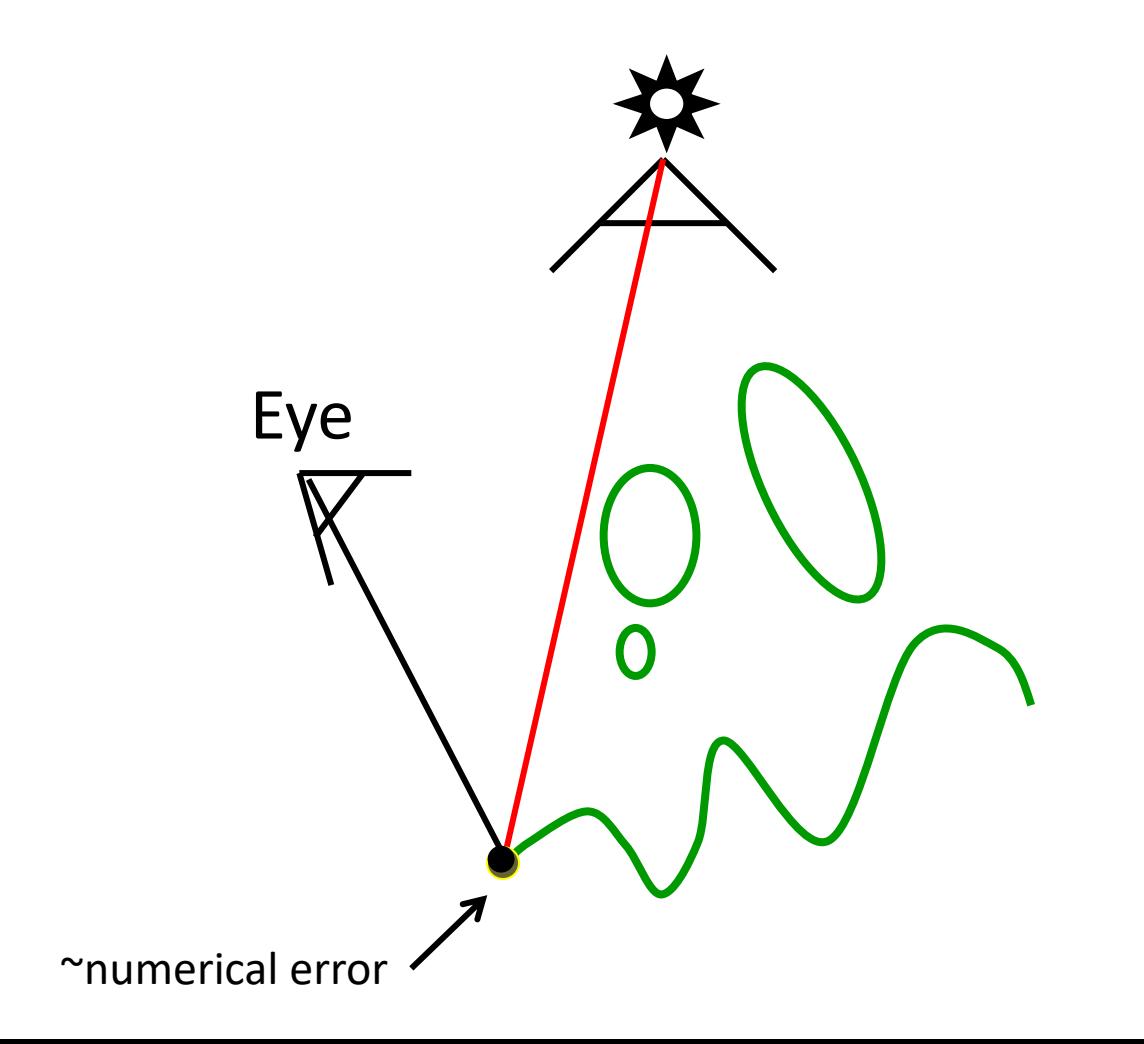

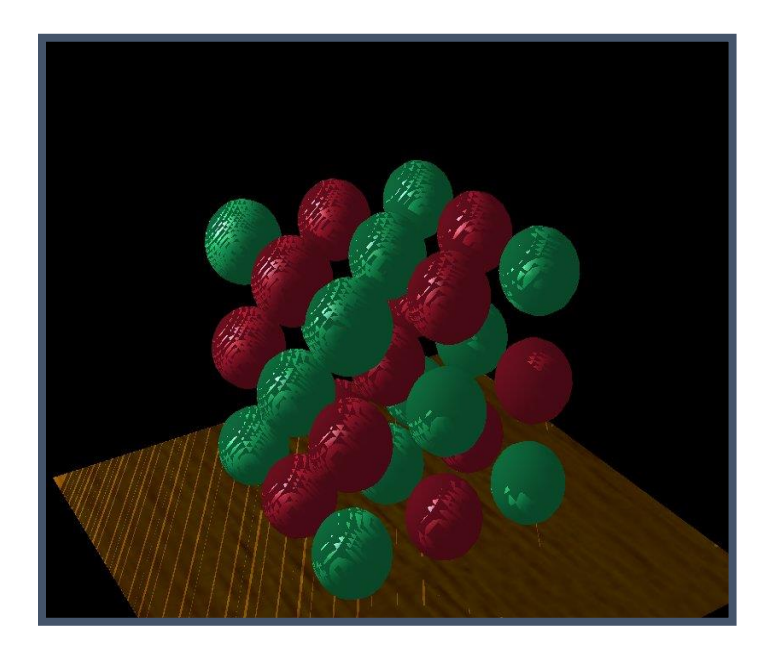

Too little bias, everything begins to shadow

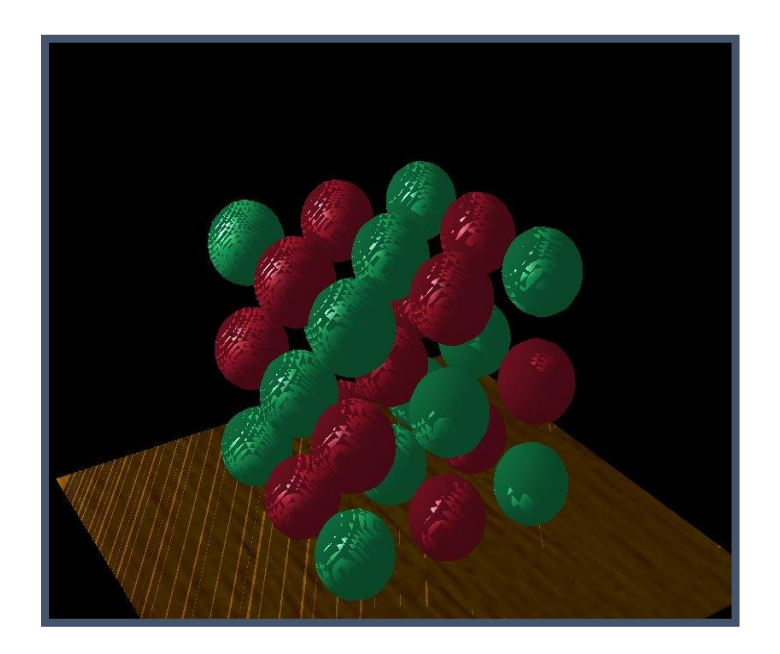

Too little bias, everything begins to shadow

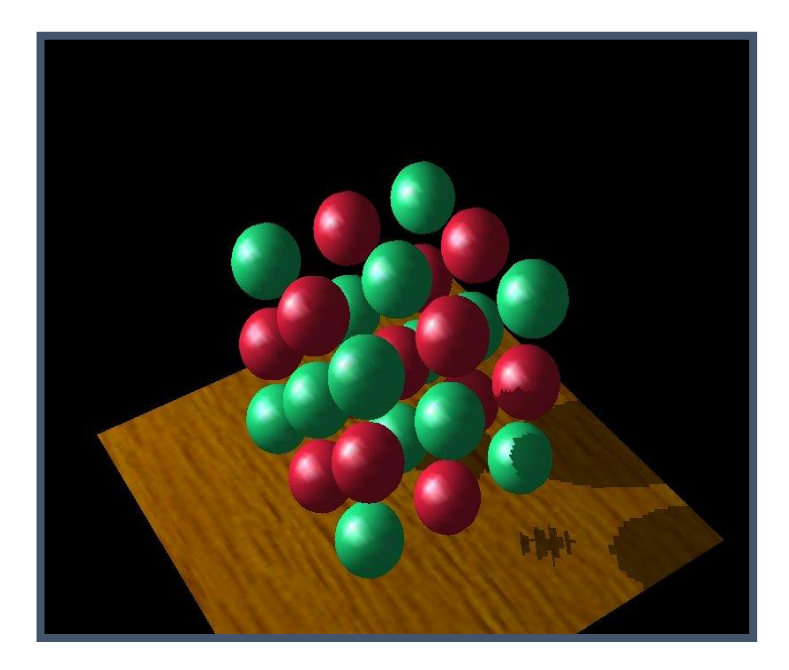

Too much bias, shadow starts too far back

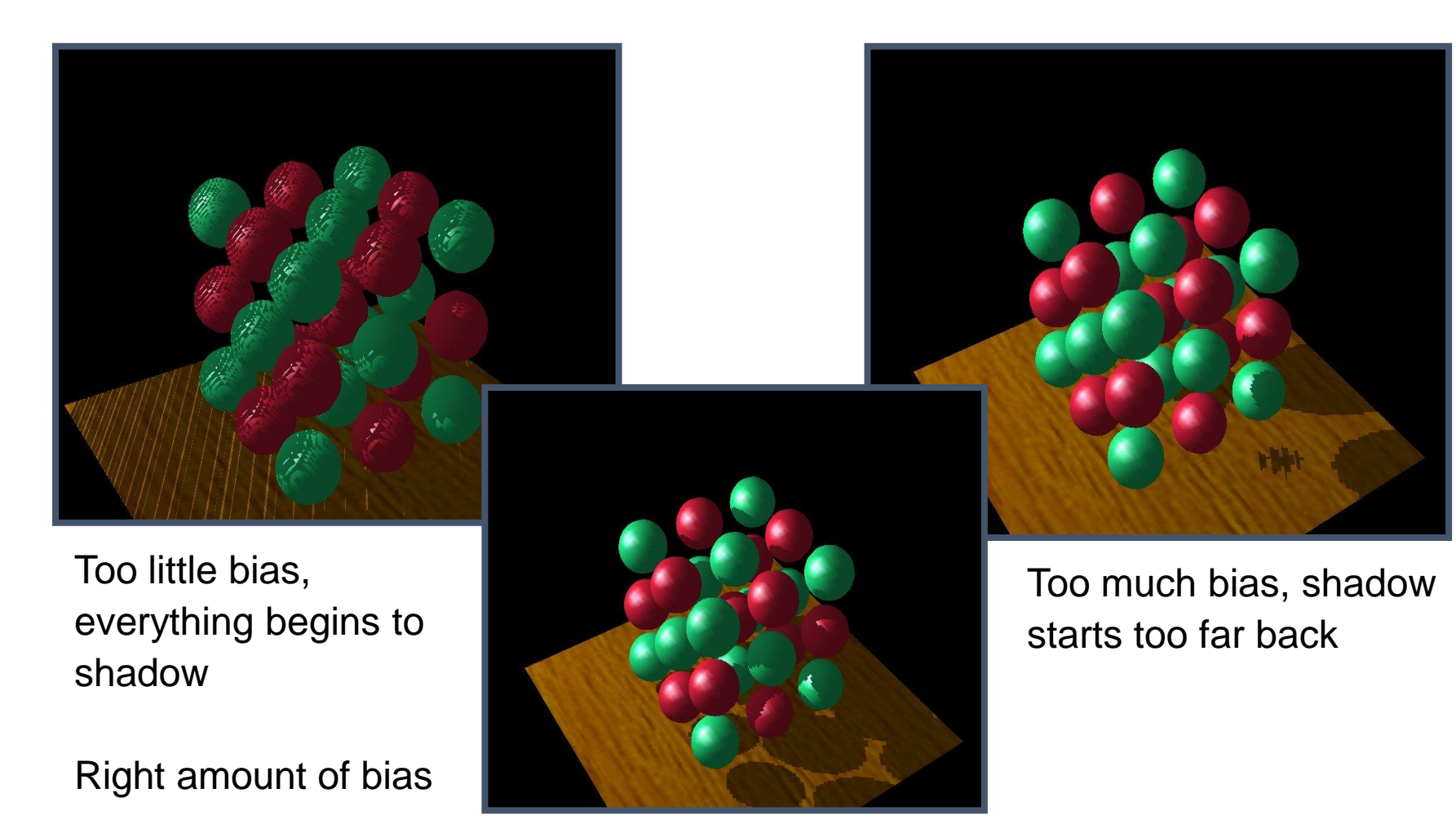

#### Slope Scaled Bias

float bias =  $max(0.05 * (1.0 - dot(normal, light)), 0.005);$ 

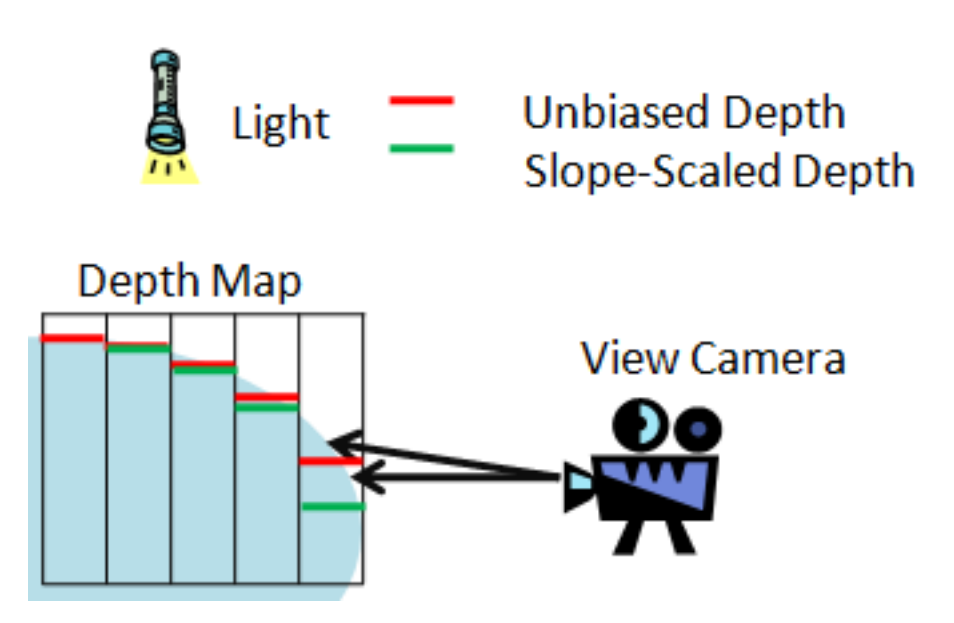

# Percentage closer filtering (PCF)

- Goal: avoid stair-stepping artifacts
- Similar to texture filtering

#### Simple shadow mapping

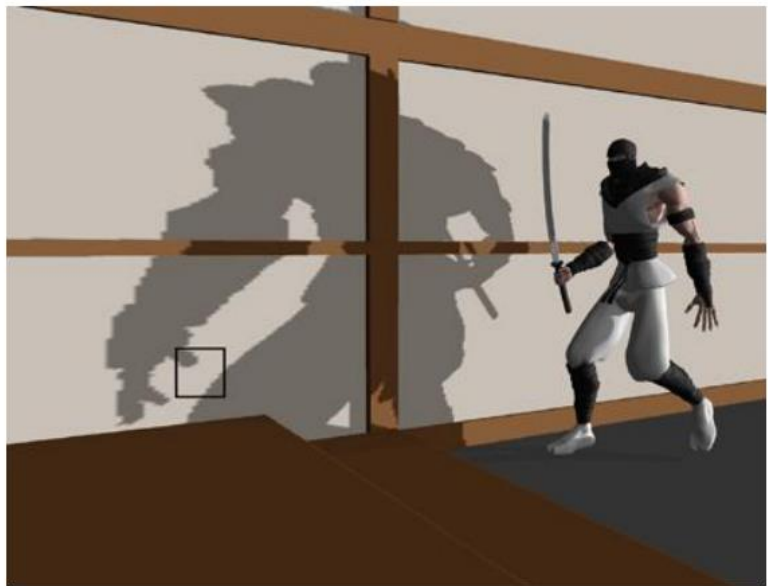

# Percentage closer filtering (PCF)

- Goal: avoid stair-stepping artifacts
- Similar to texture filtering

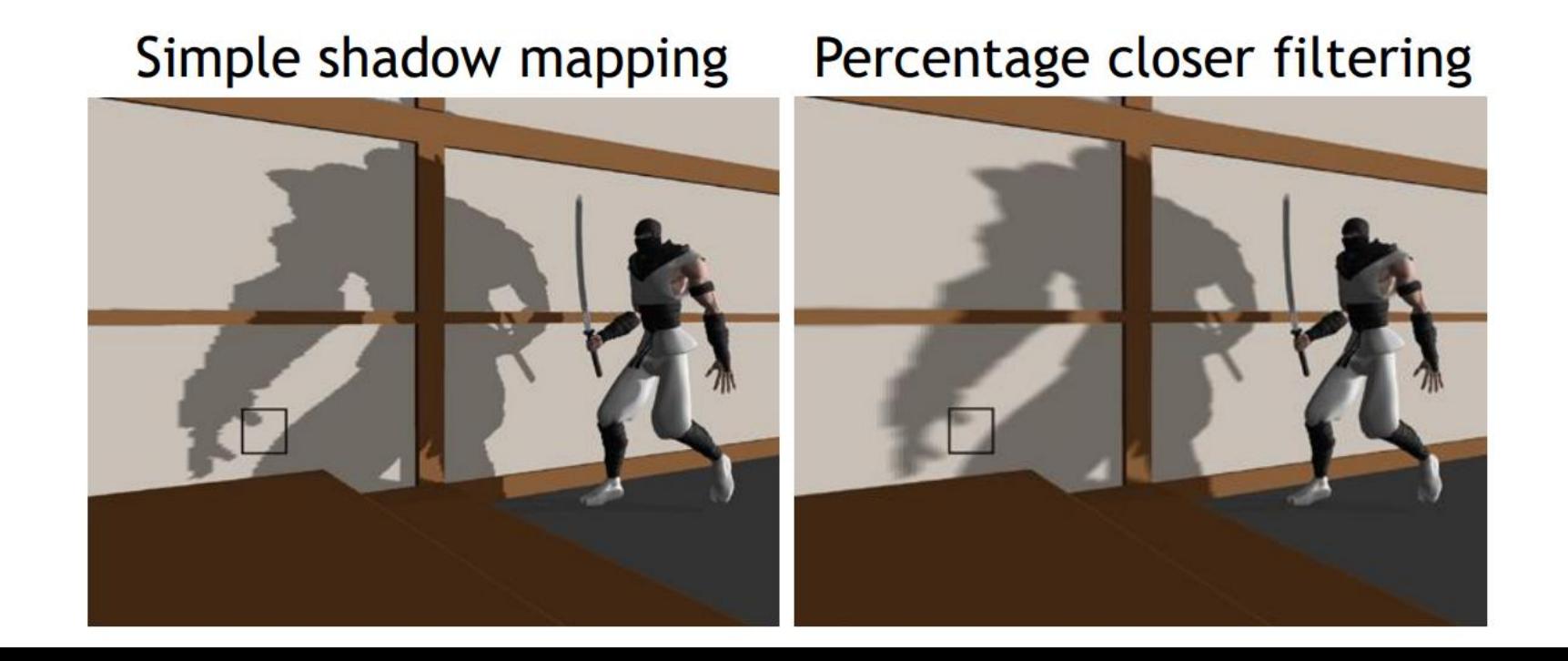

# Percentage closer filtering (PCF)

- Instead of looking up one shadow map pixel, look up several
- Perform depth test for each shadow map pixel
- Compute percentage of lit shadow map pixels

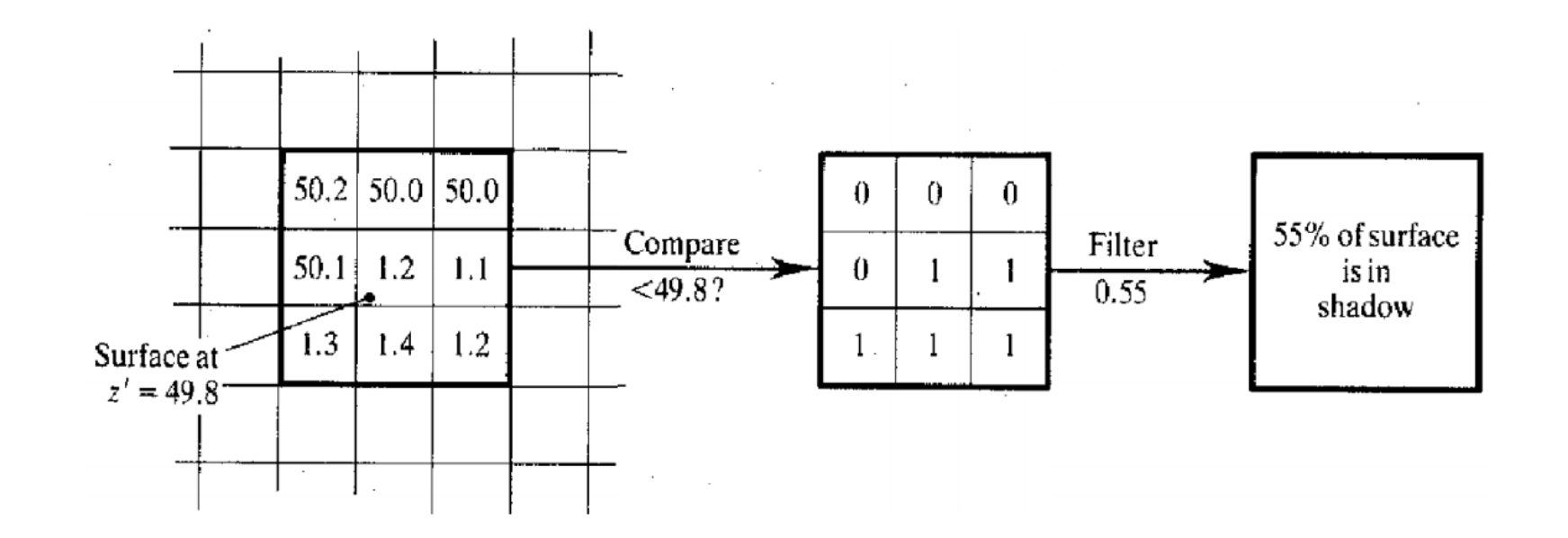

#### Animation

# Modeling with Transformations

• Create elementary geometric objects, then rotate, translate and scale them until you define a model

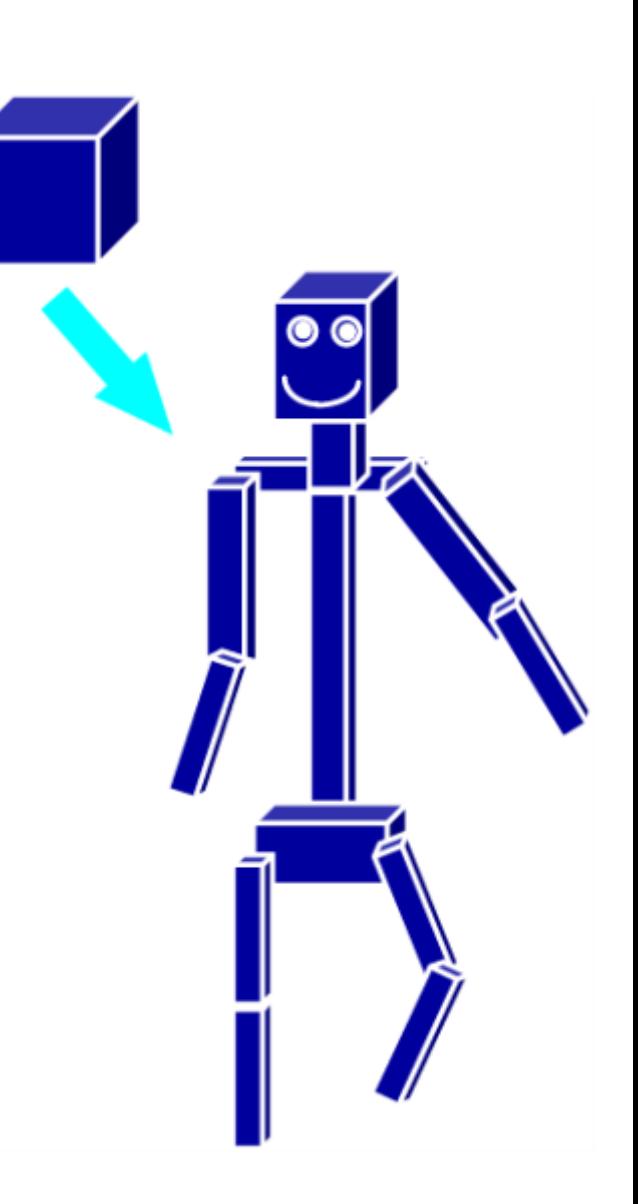

# Modeling with Transformations

- But individual parts dont move in a constrained way to each other
- To introduce constraints and express kinematics we need to parametrize our model

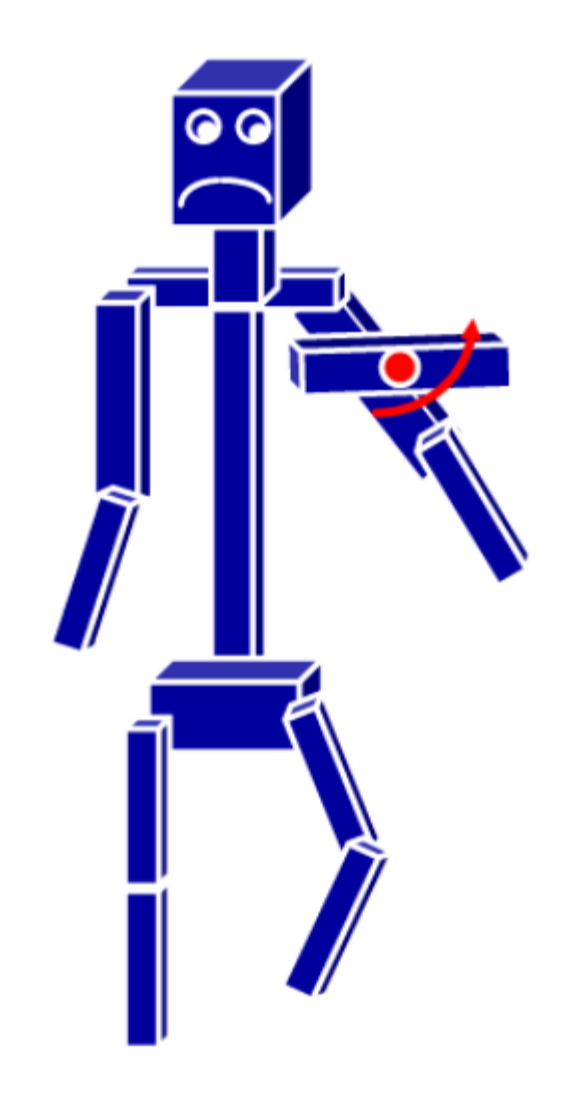

#### Model to World Space

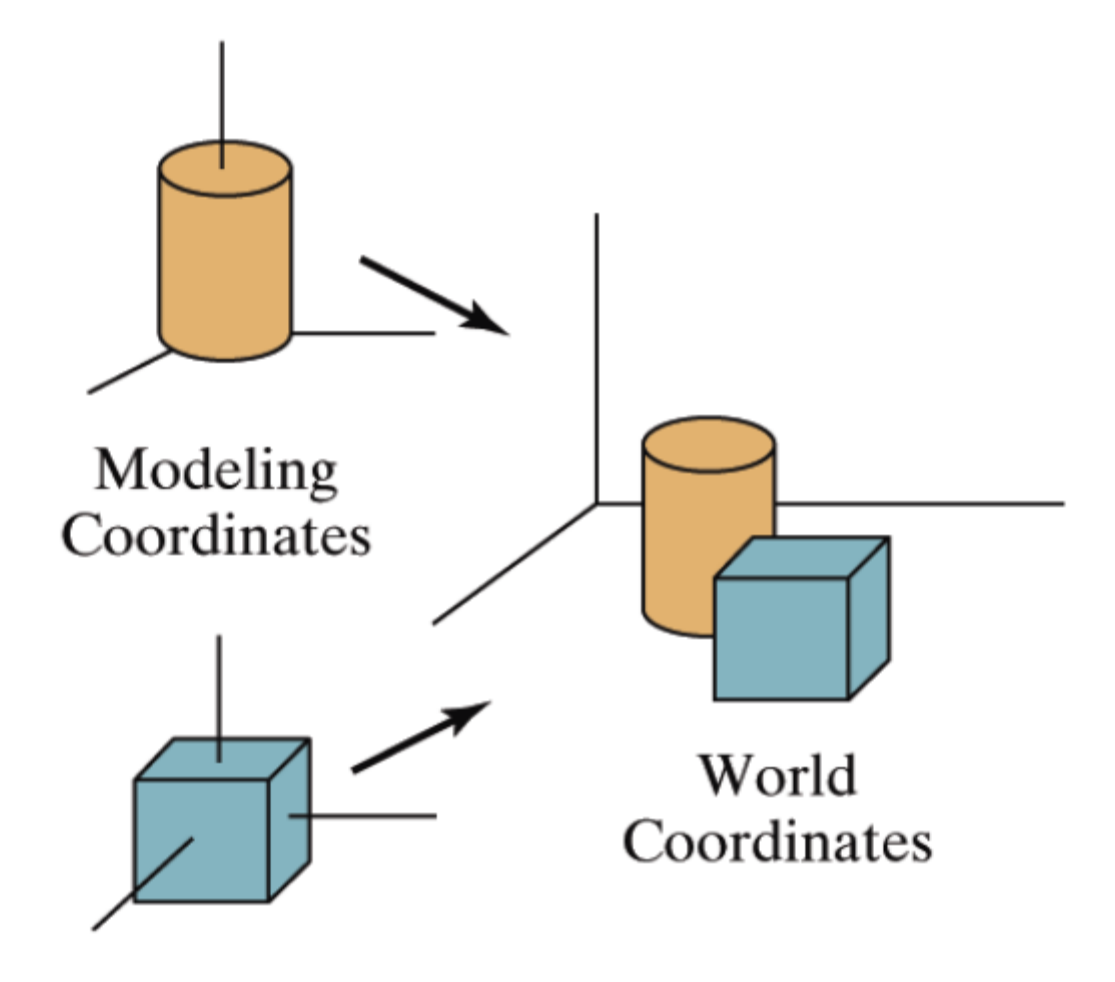

#### Model → World

• Position and orient the robot hammer in world space

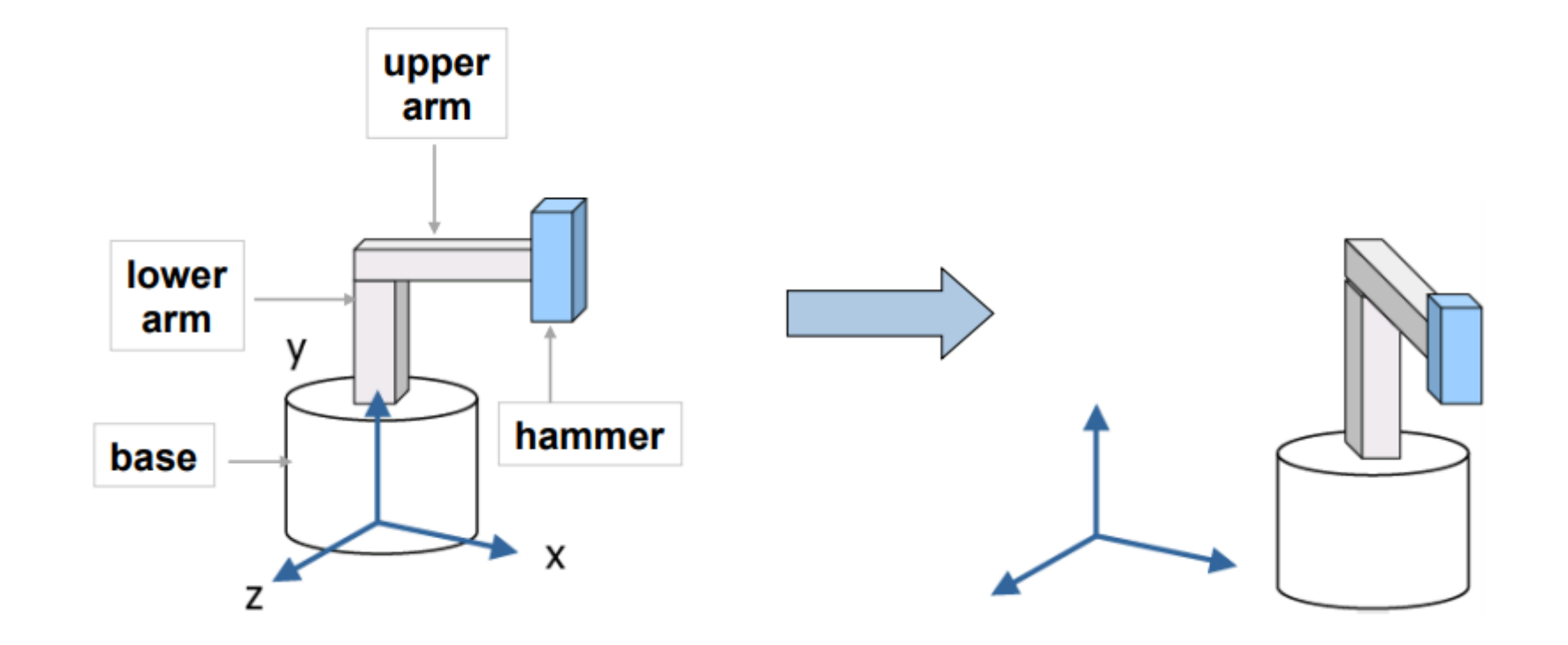

# Model → World

• Each part of the object is transformed independently relative to the origin

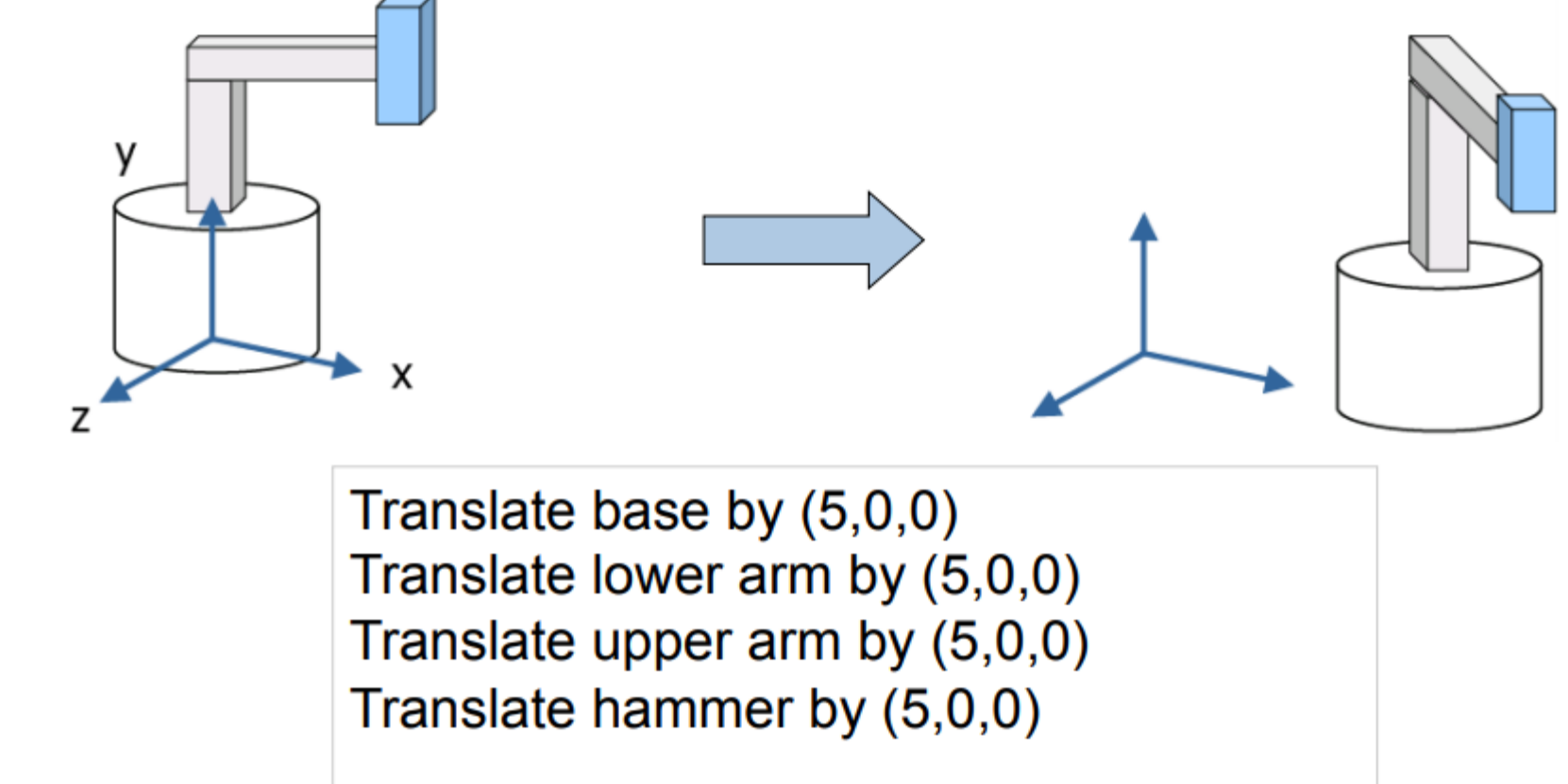

# Model → World

• Alternatively, transform every object relative to it's parent

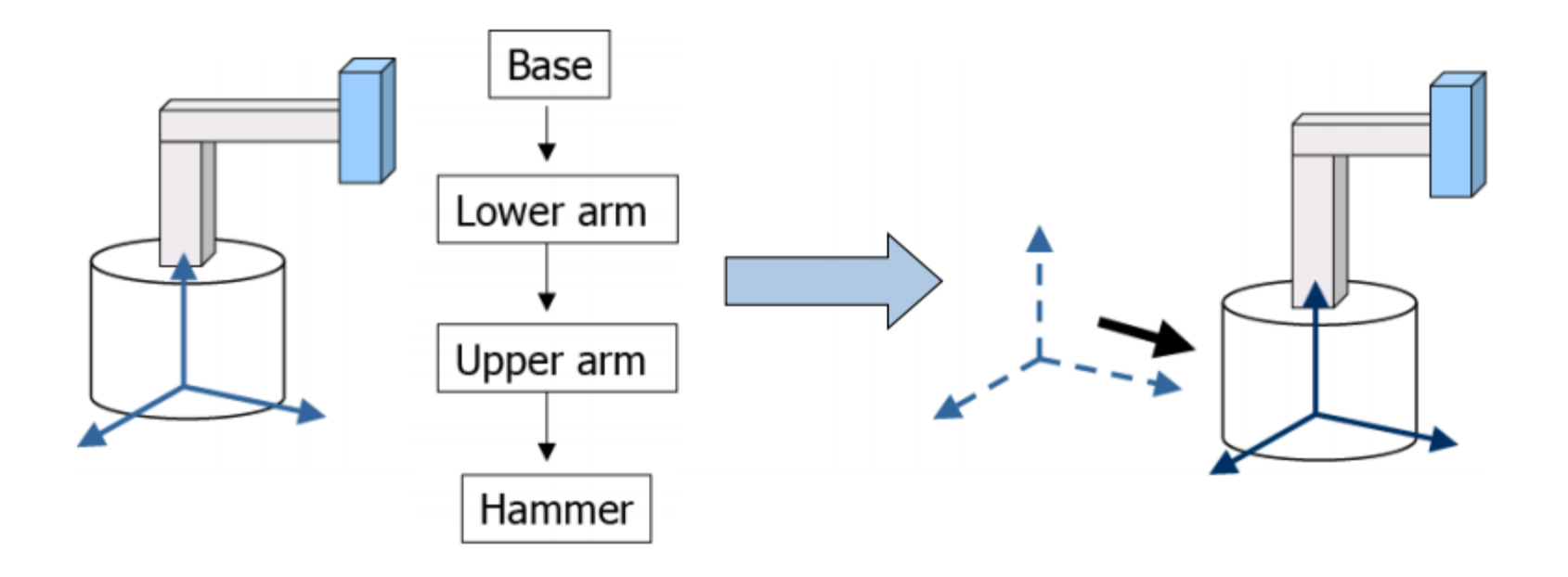

Step 1: Translate base and its descendants by (5,0,0)

#### Relative Transformations

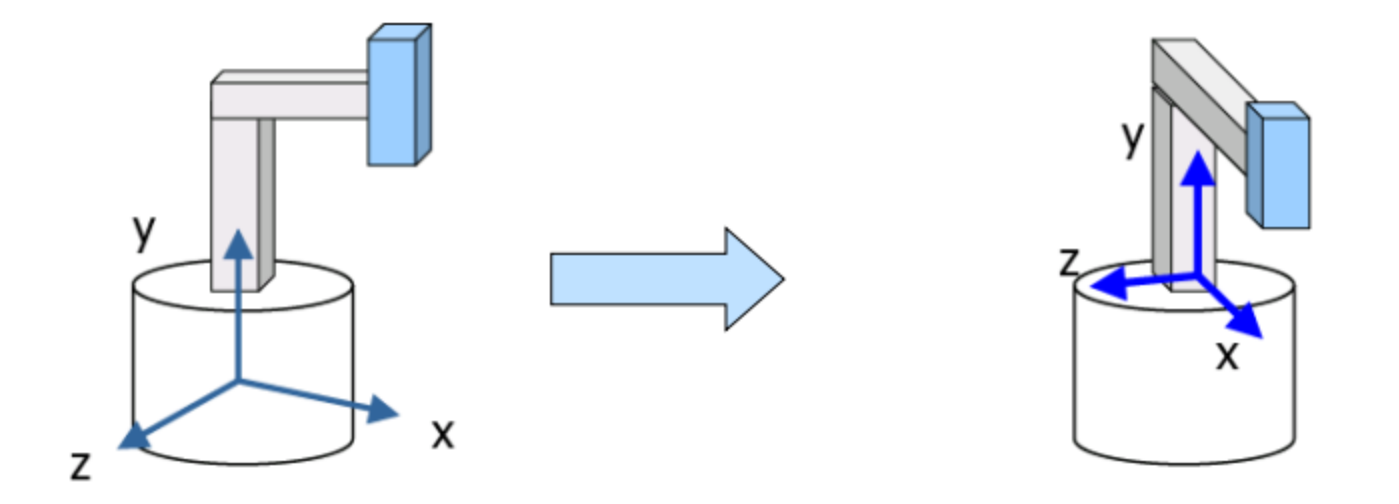

Step 2: Rotate lower arm and its descendants by -90 degrees about local y axis

#### Hierarchical Transforms

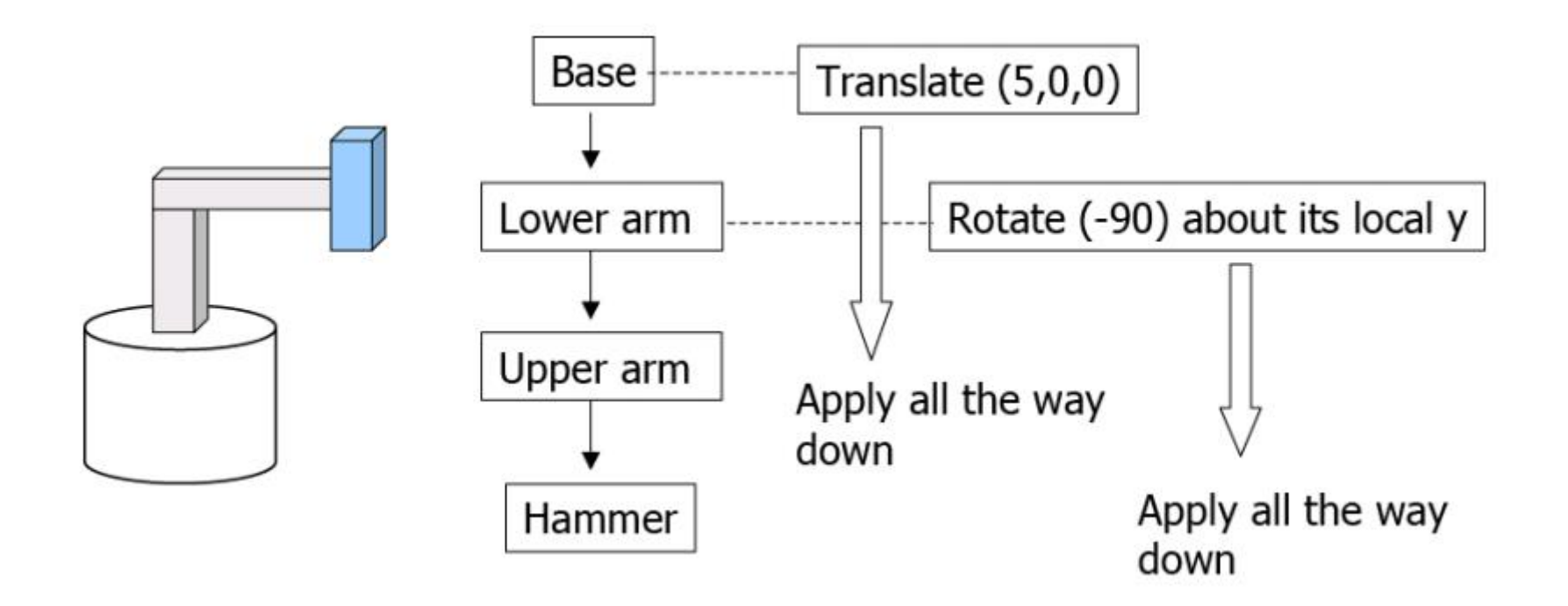

# Making an Articulated Arm

- A minimal 2D jointed object:
	- Two pieces, A("forearm") and B("upper arm")
	- Attach point c on B to point a on A ("elbow")
- Desired parameters:
	- Shoulder position S (point at which b winds up)
	- Shoulder angle  $\beta$  (A and B rotate together about b)
	- Elbow angle  $\alpha$  (A rotates about a = c)

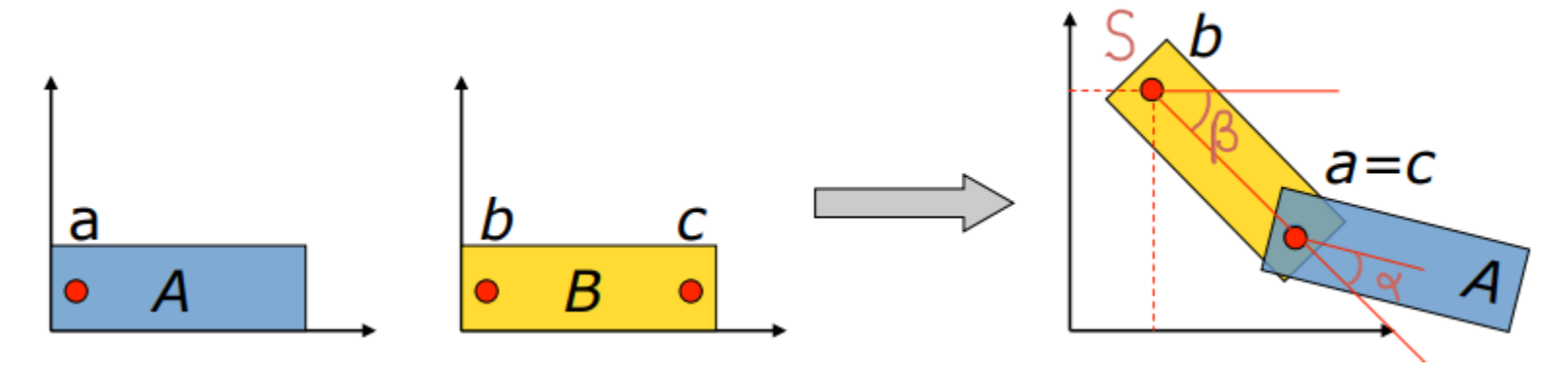

#### Making an Arm: Step 1

- Start with A and B in their untransformed configurations (B is hiding behind A)
- First apply a series of transformations to A.

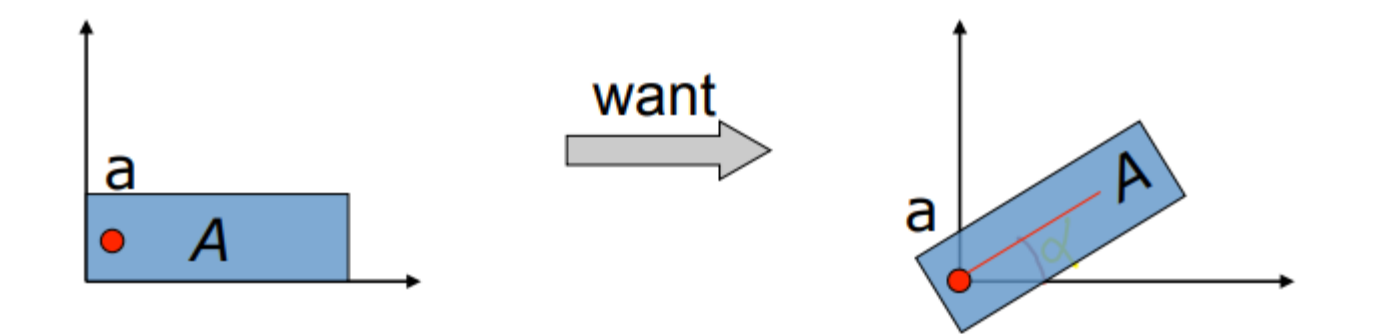
• Translate by –a, bringing a to the origin

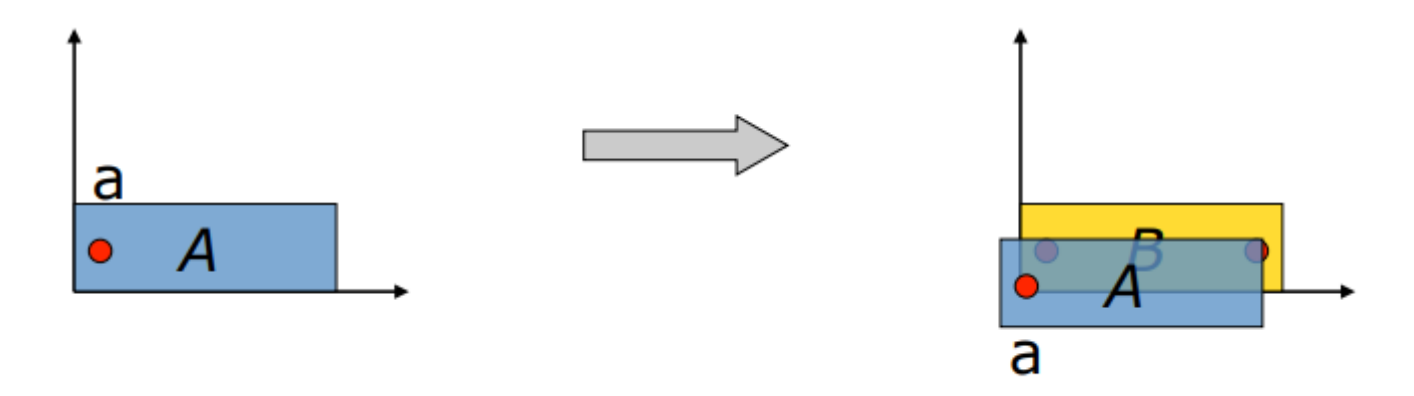

• Next, rotate A by the "elbow" angle  $\alpha$ 

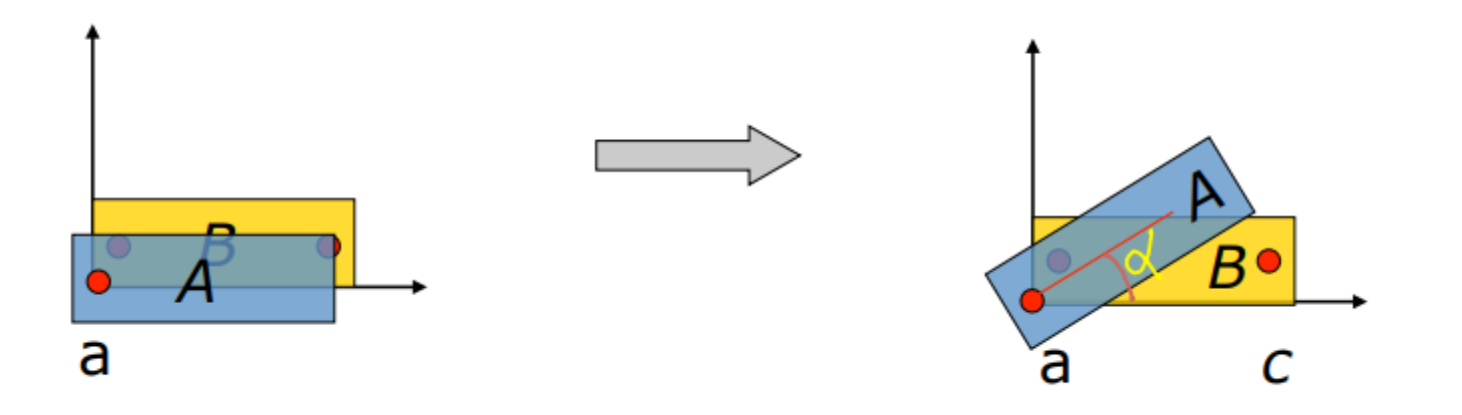

• Translate A to form the elbow joint a c

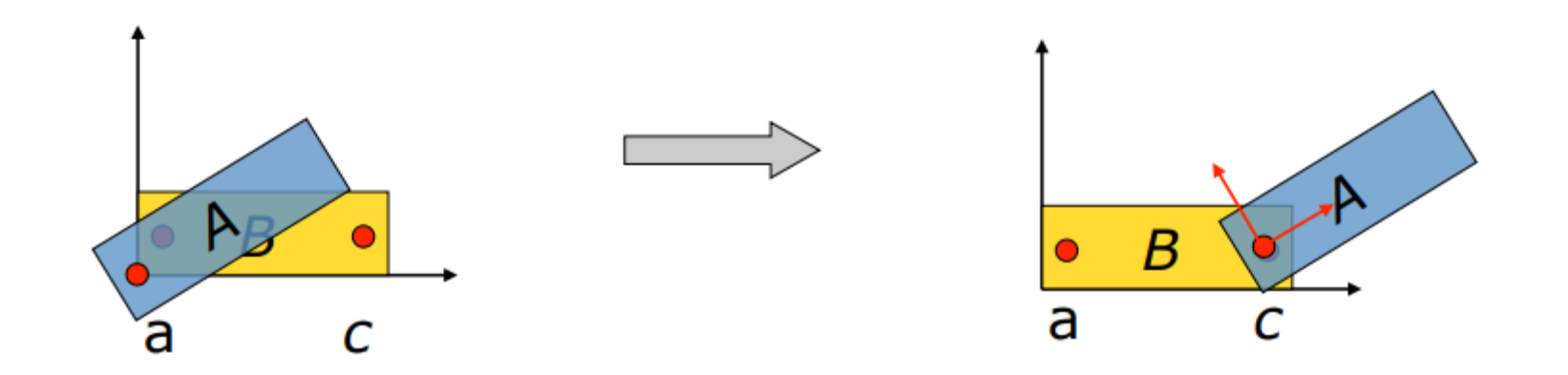

• Translate **both** objects by –a bringing a to the origin (A nd B move together)

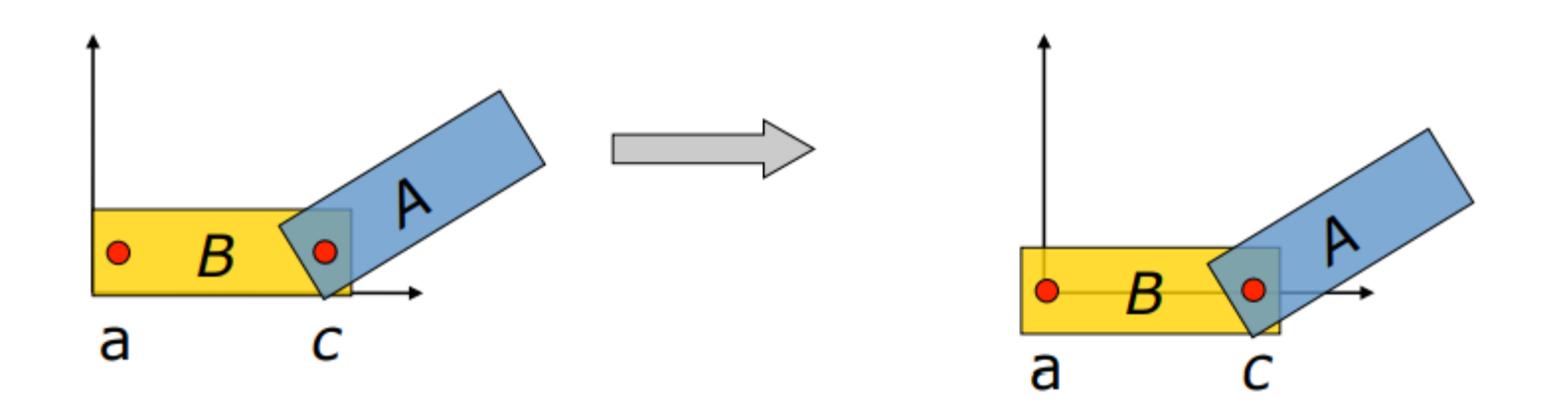

• Next rotate by the shoulder angle  $-\beta$ 

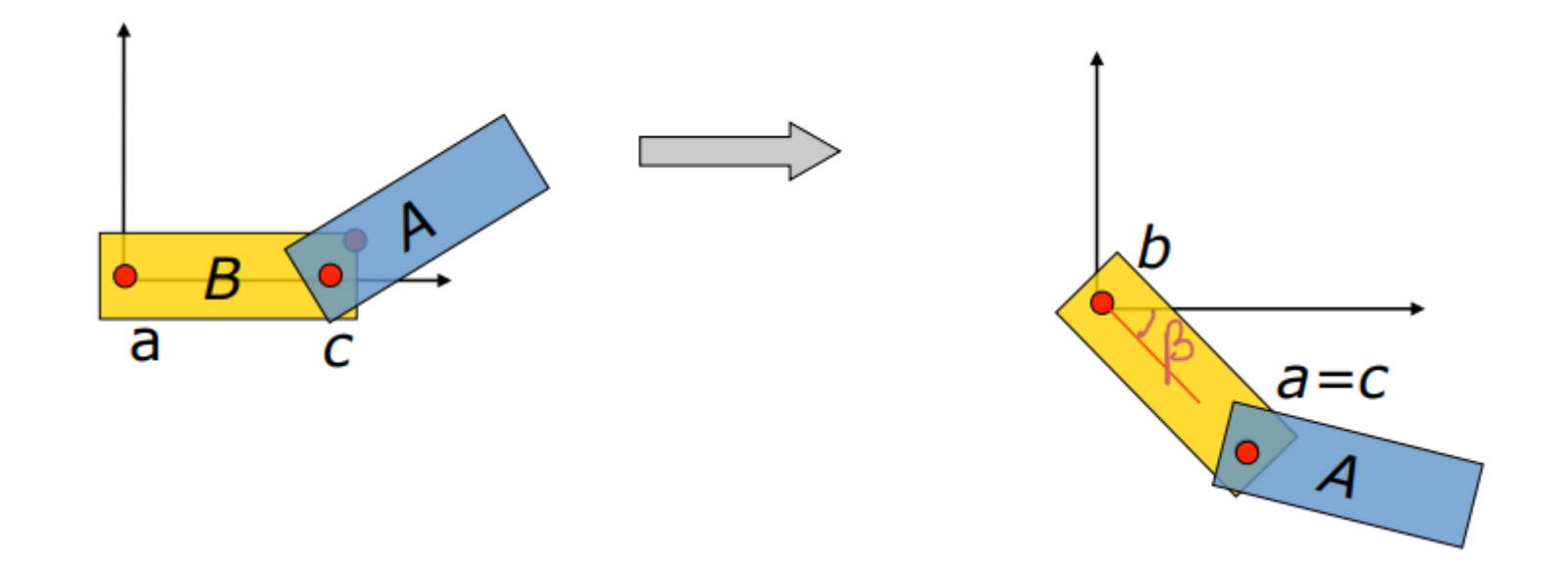

## Making an Arm: Last Step

• Finally, translate by the shoulder position S, bringing the arm to its final position

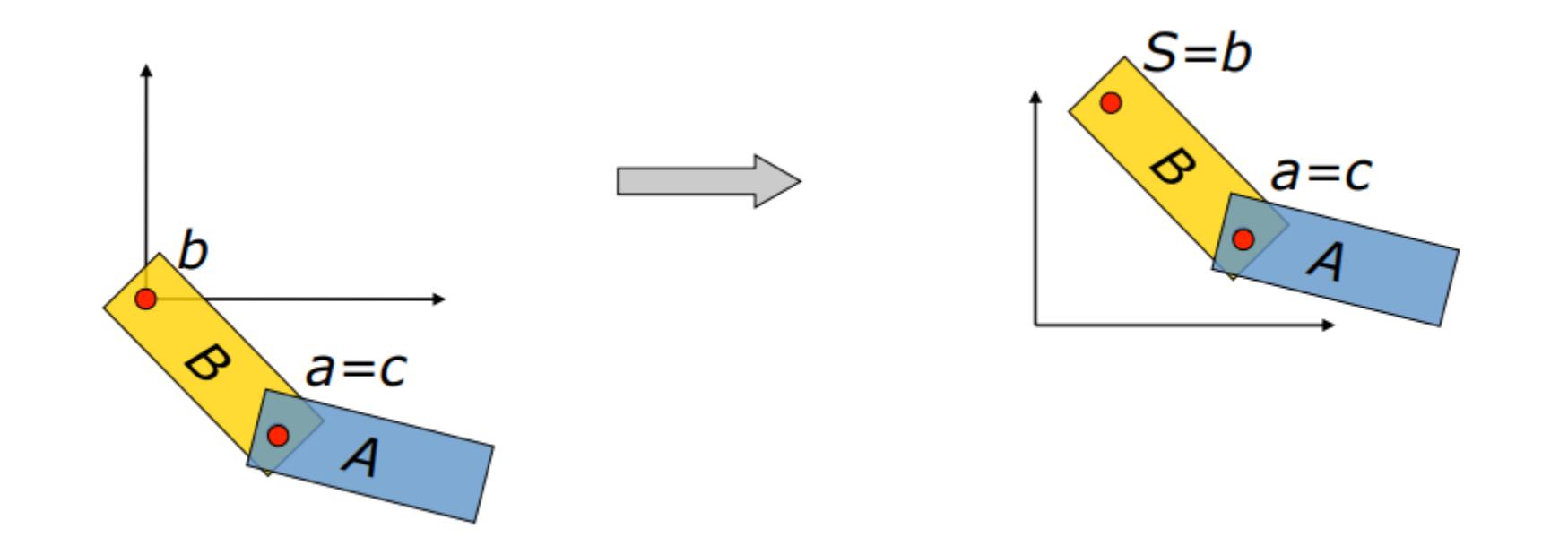

#### Parametrization

- $S, \alpha, \beta$  are parameters of the model
- a, b and c are structural constants

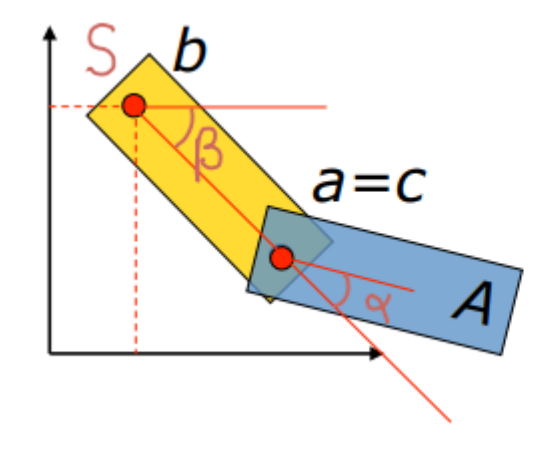

## Hierarchical Transforms

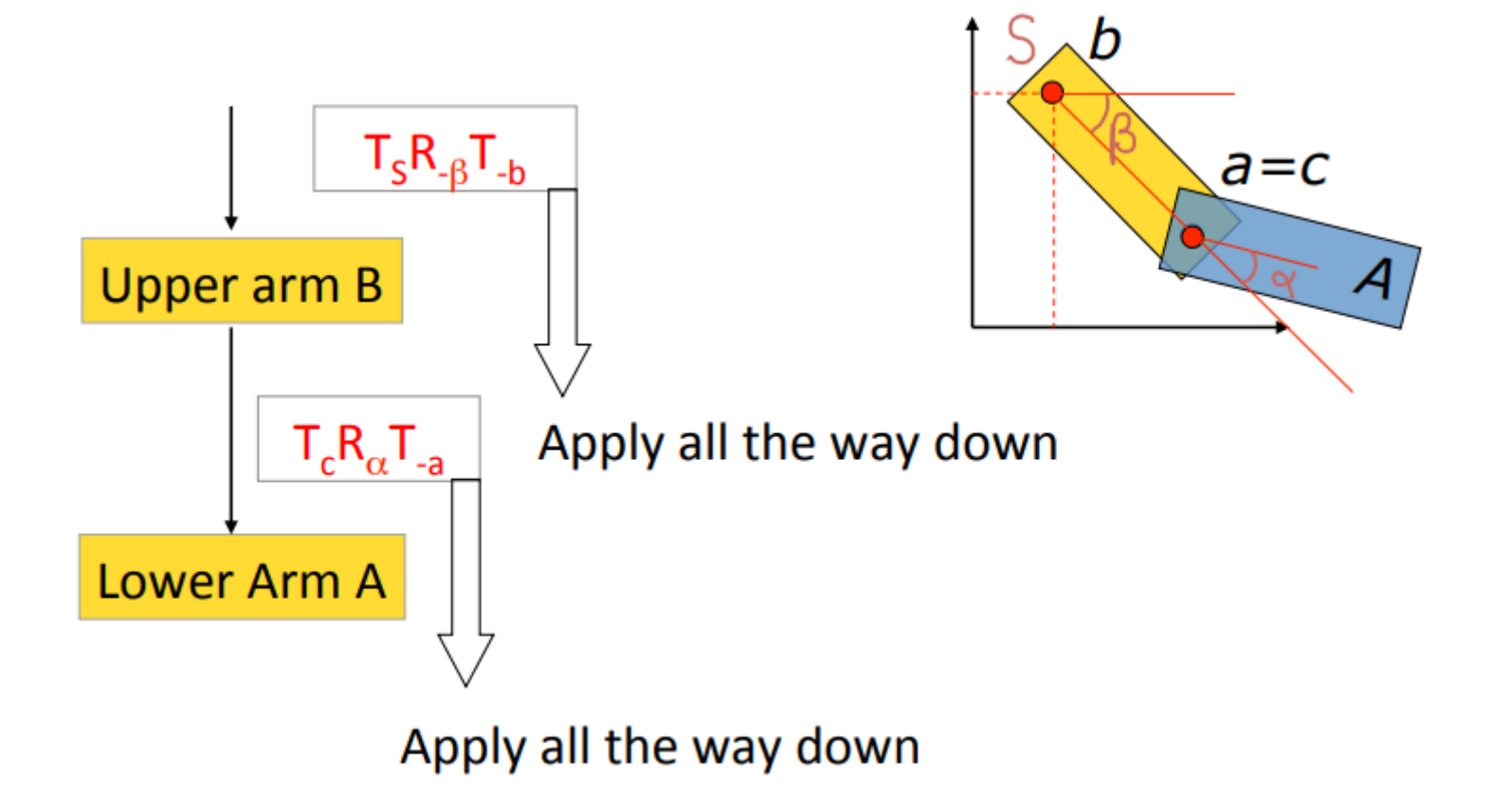

## Model Construction

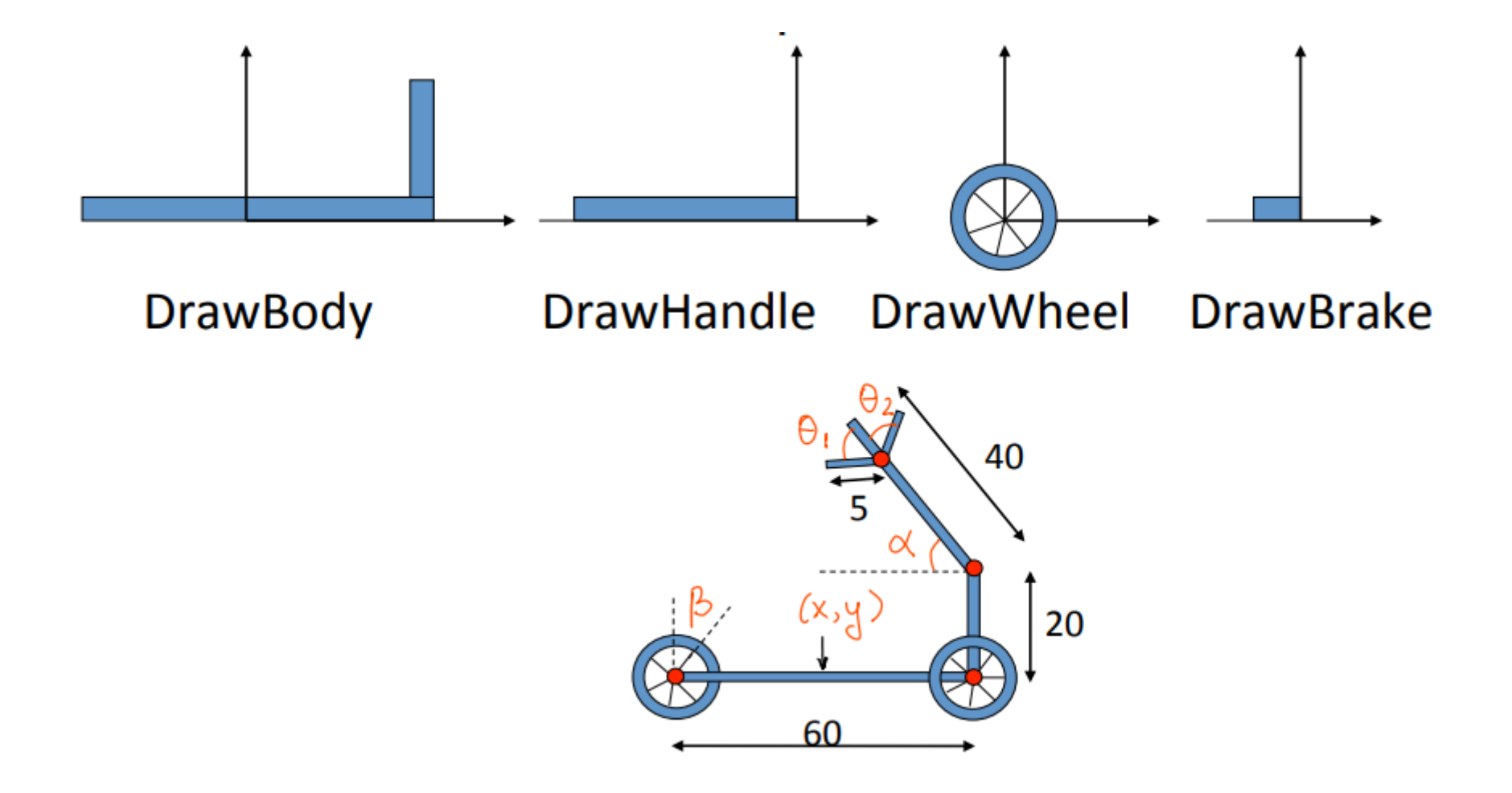

## Scene Graph

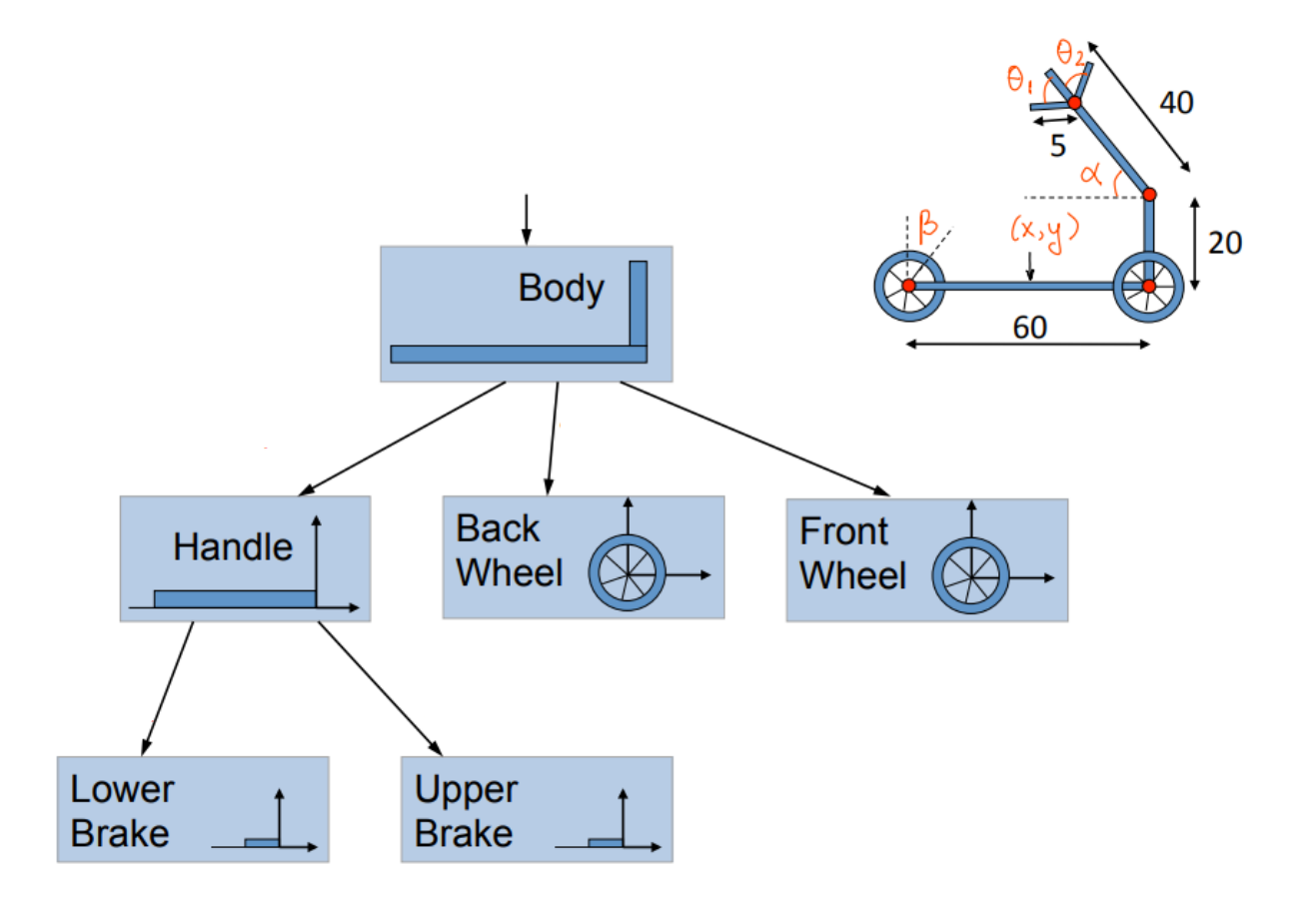

## Scene Graph

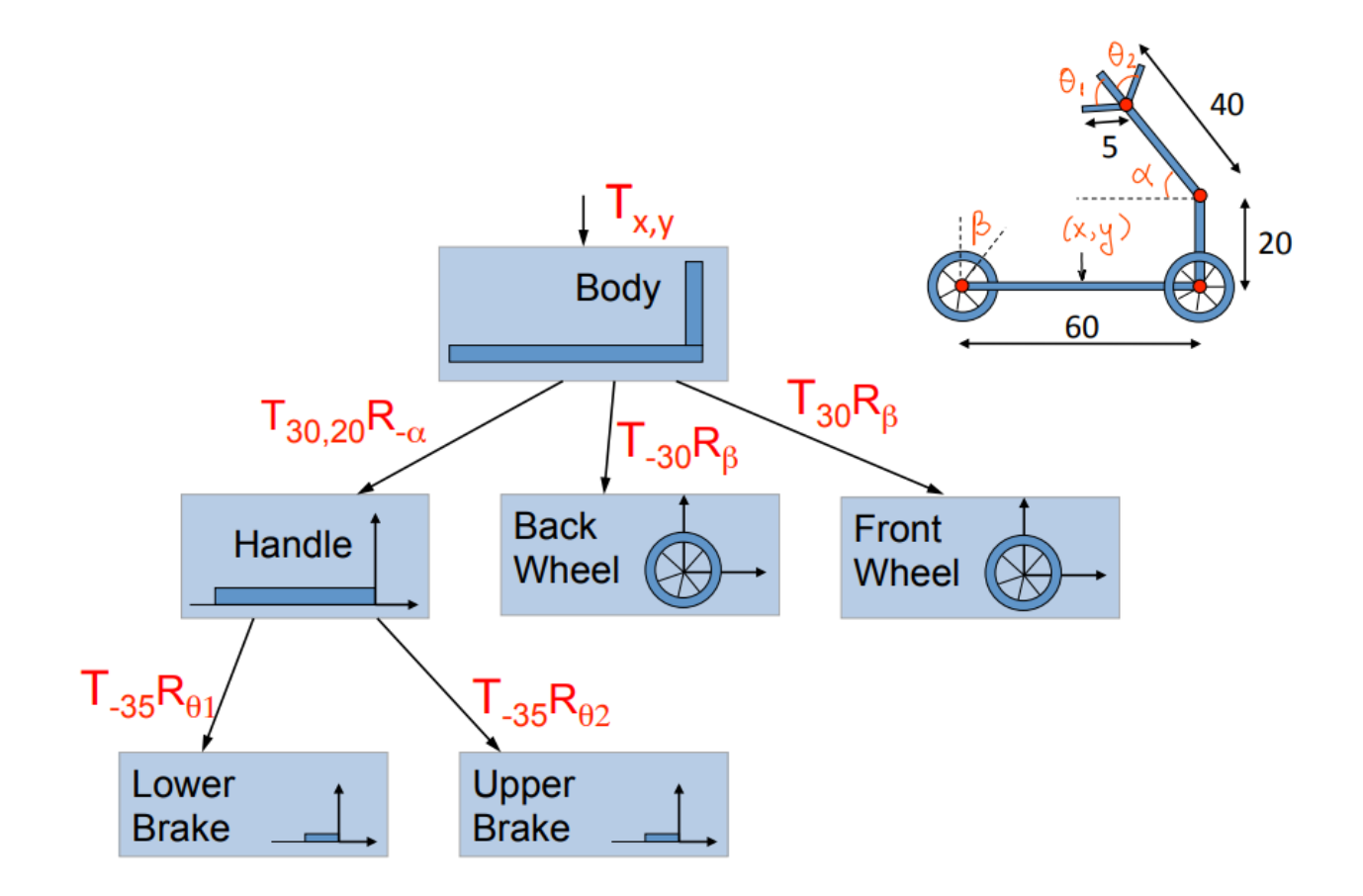

## Scene Graph OpenGL 3.0+

```
void renderMesh (Matrix transform, Mesh mesh)
// here call glDrawElements/glDrawArrays and send transform matrix to MVP uniform
mesh->draw(transform);
// now render all the sub-meshes, then will be transformed relative to current mesh
for (int i=0; i<mesh->subMeshCount(); i++)€
     Matrix subMeshTransform = mesh->getSubMeshTransform(i);
     Mesh subMesh = mesh->getSubMesh();
     renderMesh(subMeshTransform * transform, subMesh);
 }
```
# Keyframing

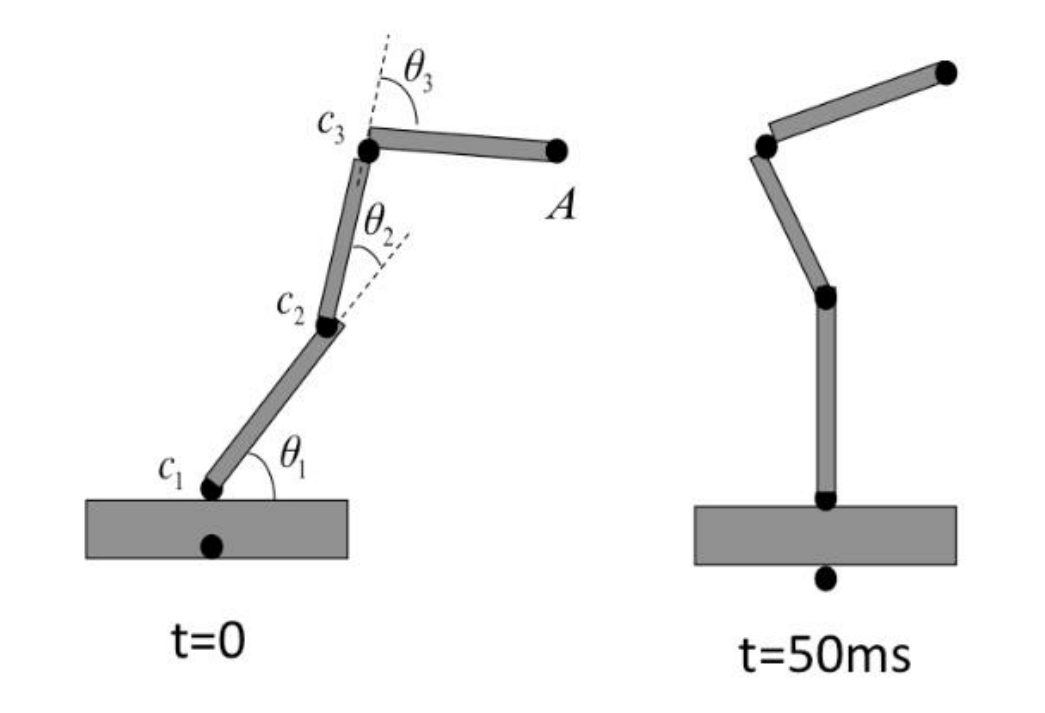

What's the inbetween motion?

# Keyframing

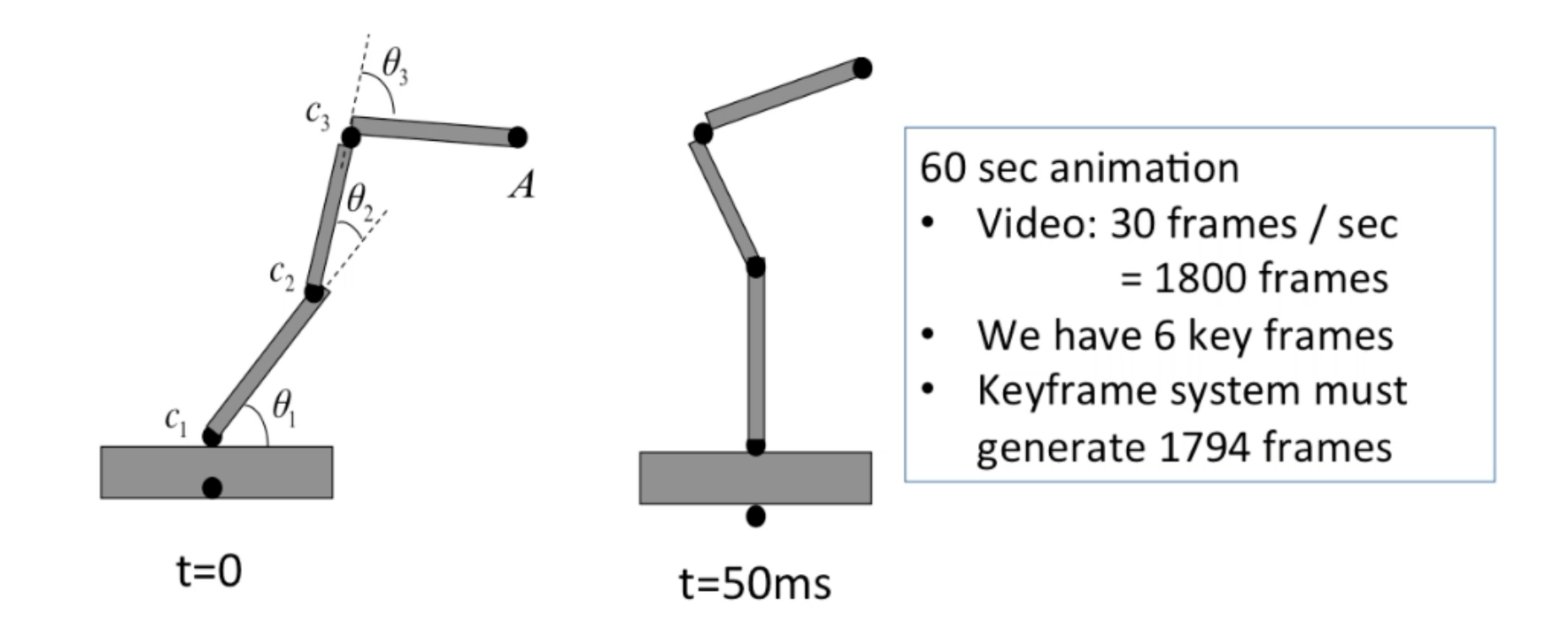

What's the inbetween motion?

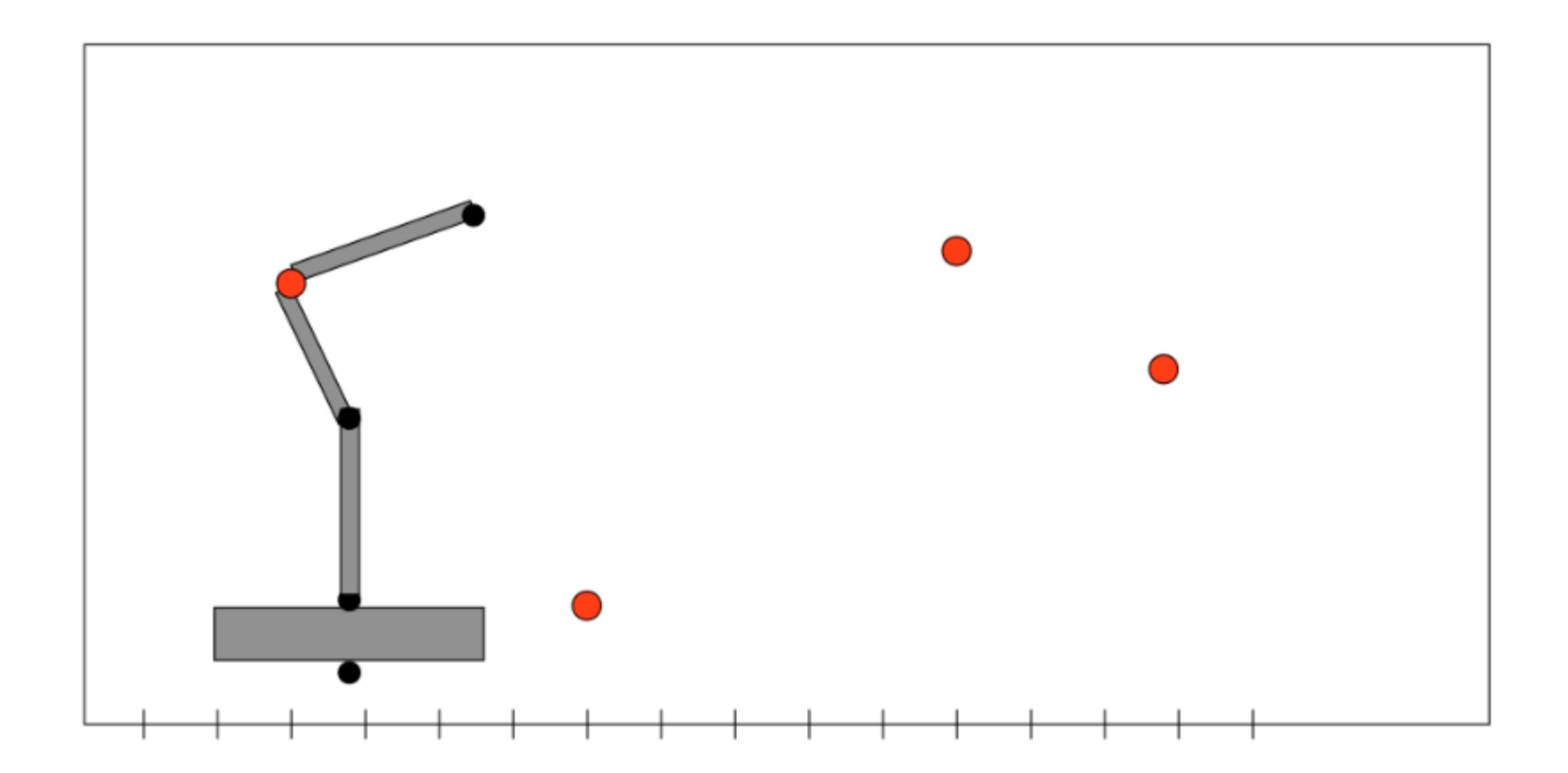

Mathematical problem: Given a set of points, what are the most reasonable points in between?

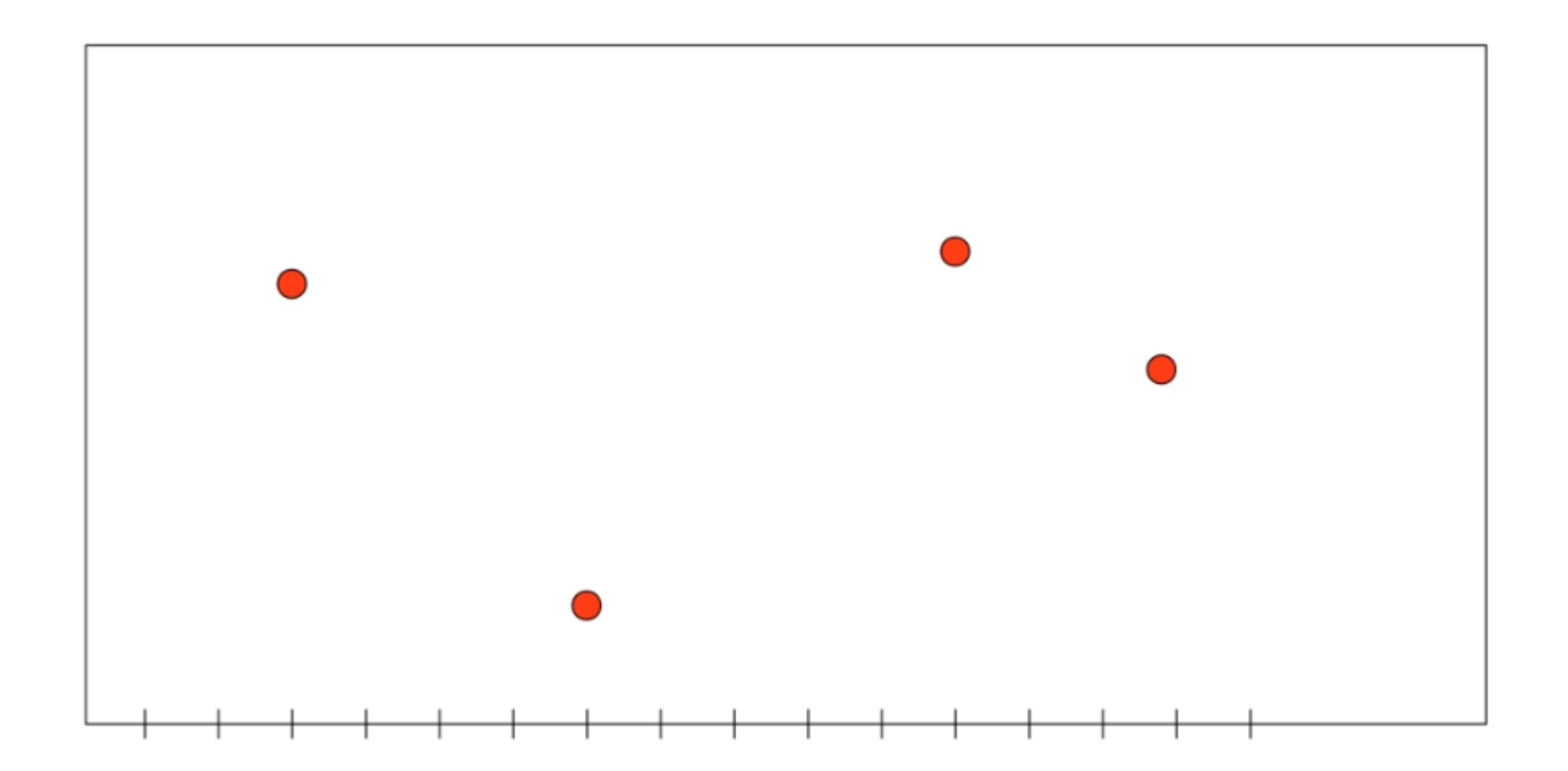

Mathematical problem: Given a set of points, what are the most reasonable points in between?

## Interpolation

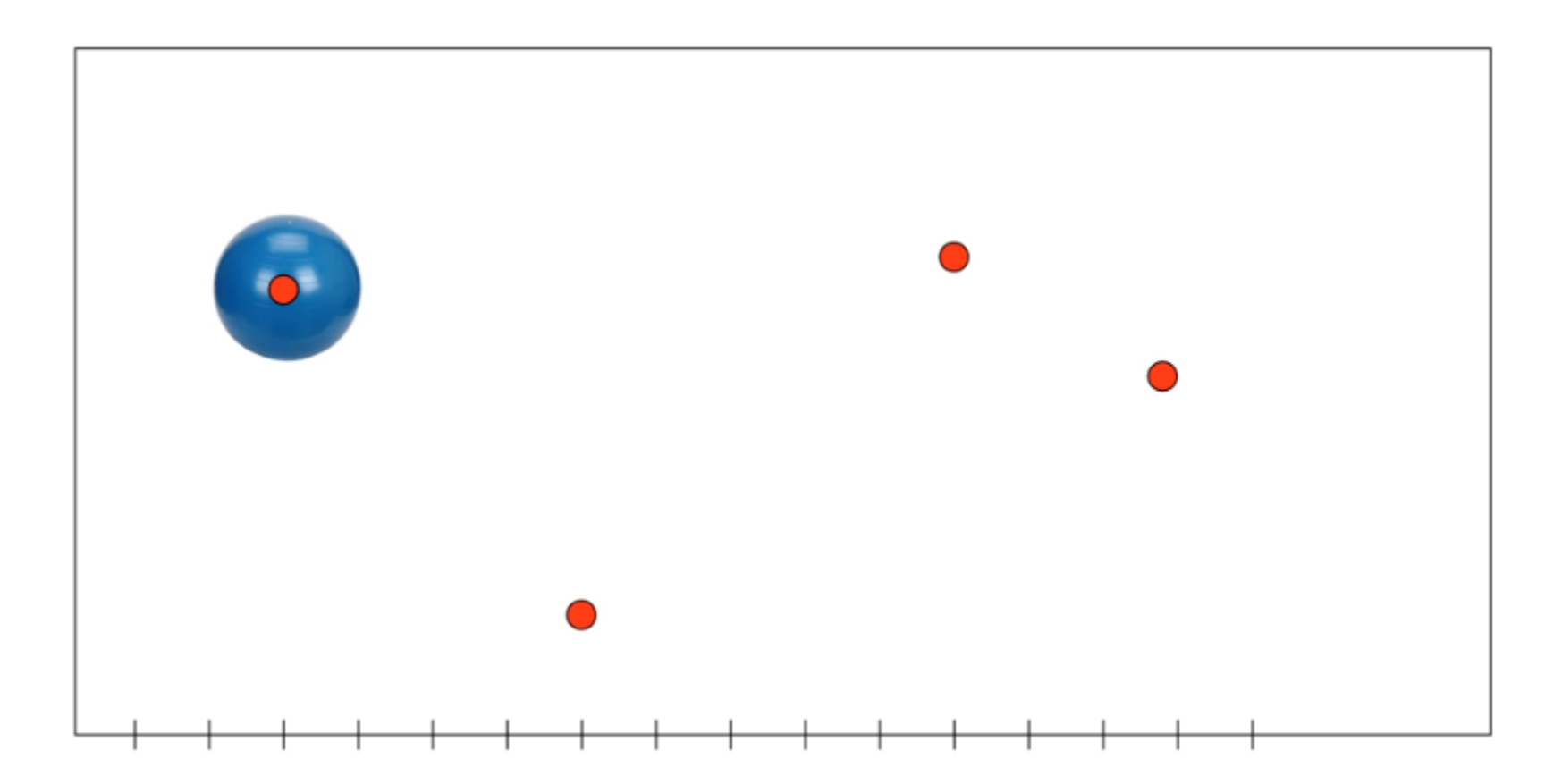

Mathematical problem: Given a set of points, what are the most reasonable points in between?

# Linear Interpolation

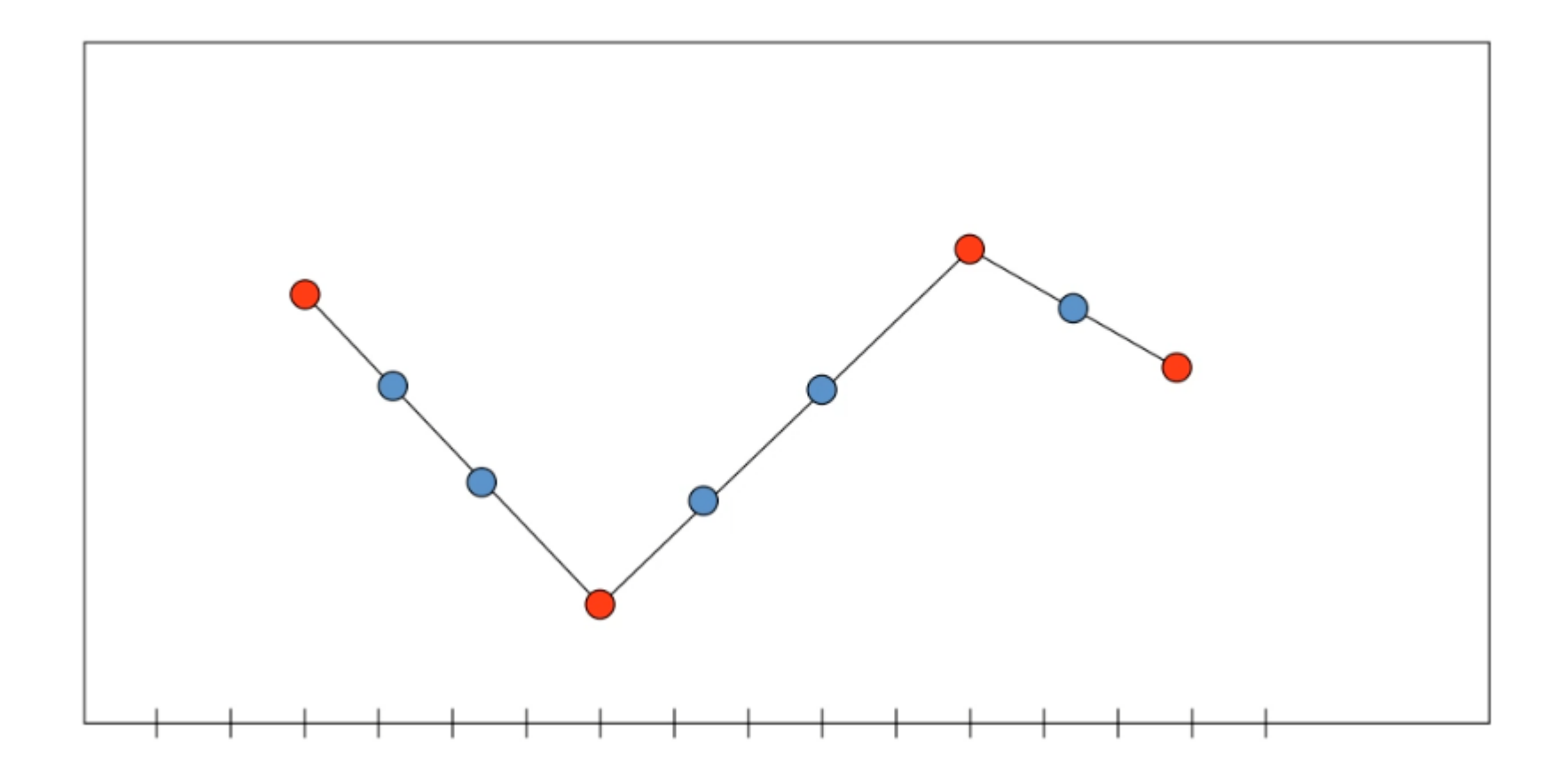

## Linear Interpolation

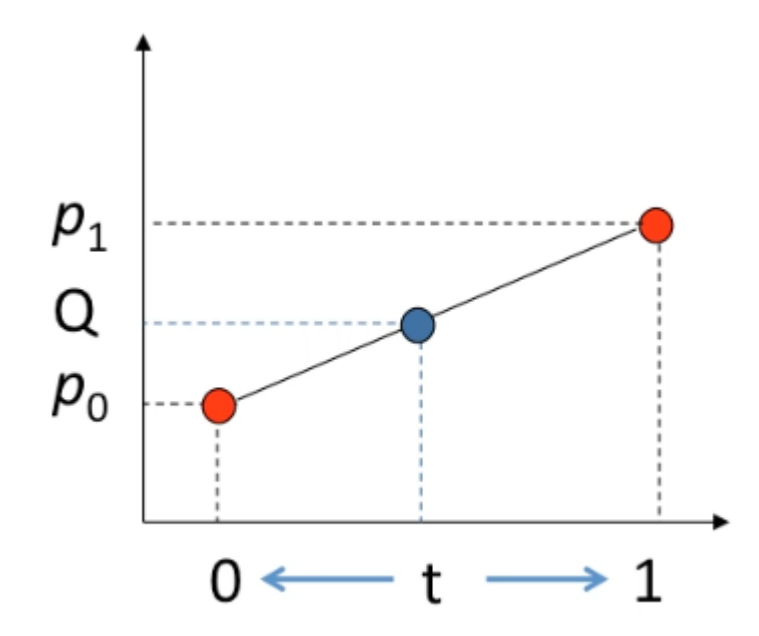

$$
Q(t) = (1-t)p_0 + tp_1
$$

#### Linear Interpolation: Limitations

• May need a large numer of keyframes if motion is non-linear

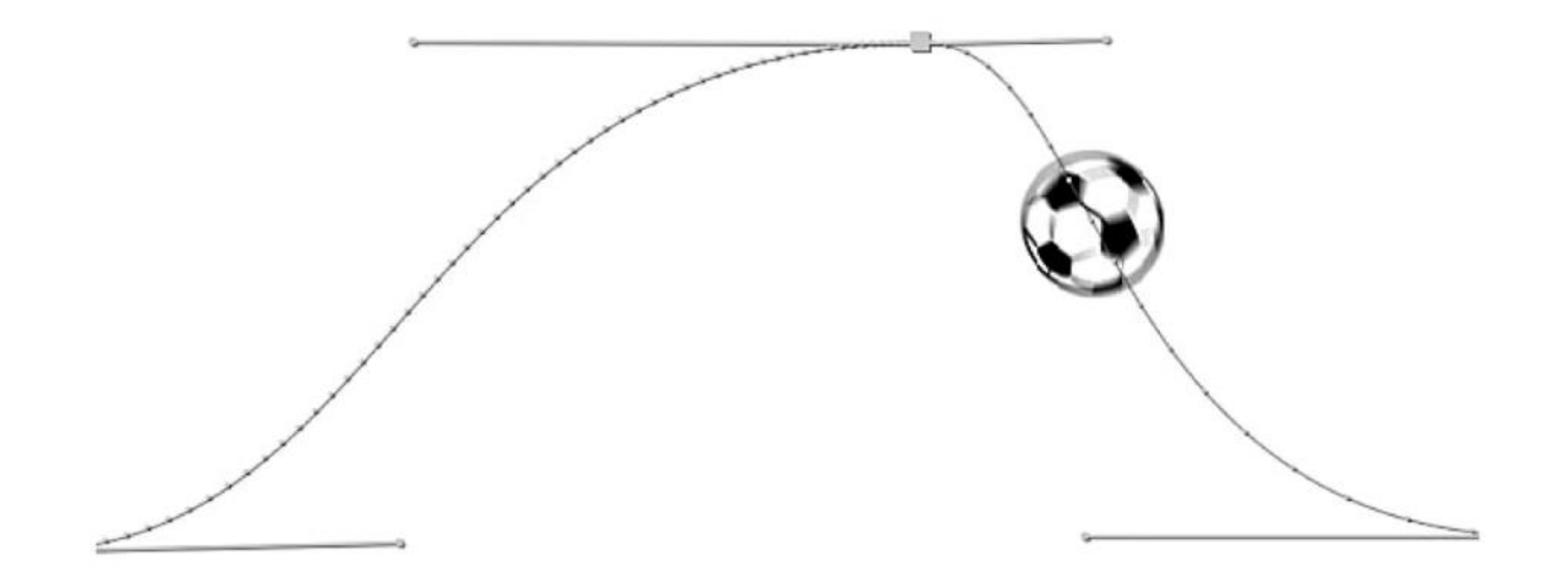

## Parametric Curves

- Define a continuous smooth curve f passing through the data points
- Explicit form  $y = f(x)$
- Implicit form  $f(x, y) = 0$
- Parametric form  $x = f(t)$ ,  $y = g(t)$

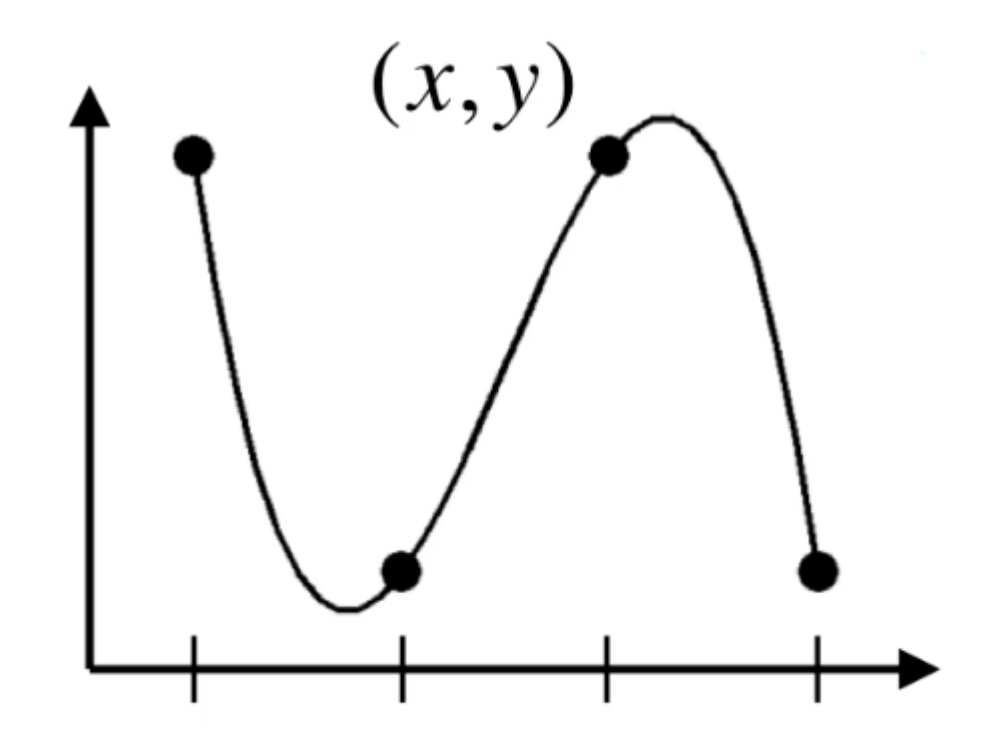

### Parametric Curve Example

• What curve does this represent?

$$
x = \cos(t)
$$
  

$$
y = \sin(t)
$$

#### Cubic Curves

• We can use a cubic function to represent a smooth curve in 3D

$$
Q_x(t) = a_x t^3 + b_x t^2 + c_x t + d_x \t\t\boxed{0 \le t \le 1}
$$
  
\n
$$
Q_y(t) = a_y t^3 + b_y t^2 + c_y t + d_y
$$
  
\n
$$
Q_z(t) = a_z t^3 + b_z t^2 + c_z t + d_z
$$

#### Cubic Curves

• We can use a cubic function to represent a smooth curve in 3D

$$
Q_x(t) = a_x t^3 + b_x t^2 + c_x t + d_x \qquad 0 \le t \le 1
$$
  
\n
$$
Q_y(t) = a_y t^3 + b_y t^2 + c_y t + d_y
$$
  
\n
$$
Q_z(t) = a_z t^3 + b_z t^2 + c_z t + d_z
$$
  
\n
$$
\mathbf{a} = \begin{bmatrix} a_x & a_y & a_z \end{bmatrix}
$$
  
\n
$$
\mathbf{Q}(t) = \mathbf{a}t^3 + \mathbf{b}t^2 + \mathbf{c}t + \mathbf{d}
$$

• Vector Form:

## Smooth Curves

• Controlling the shape of the curve

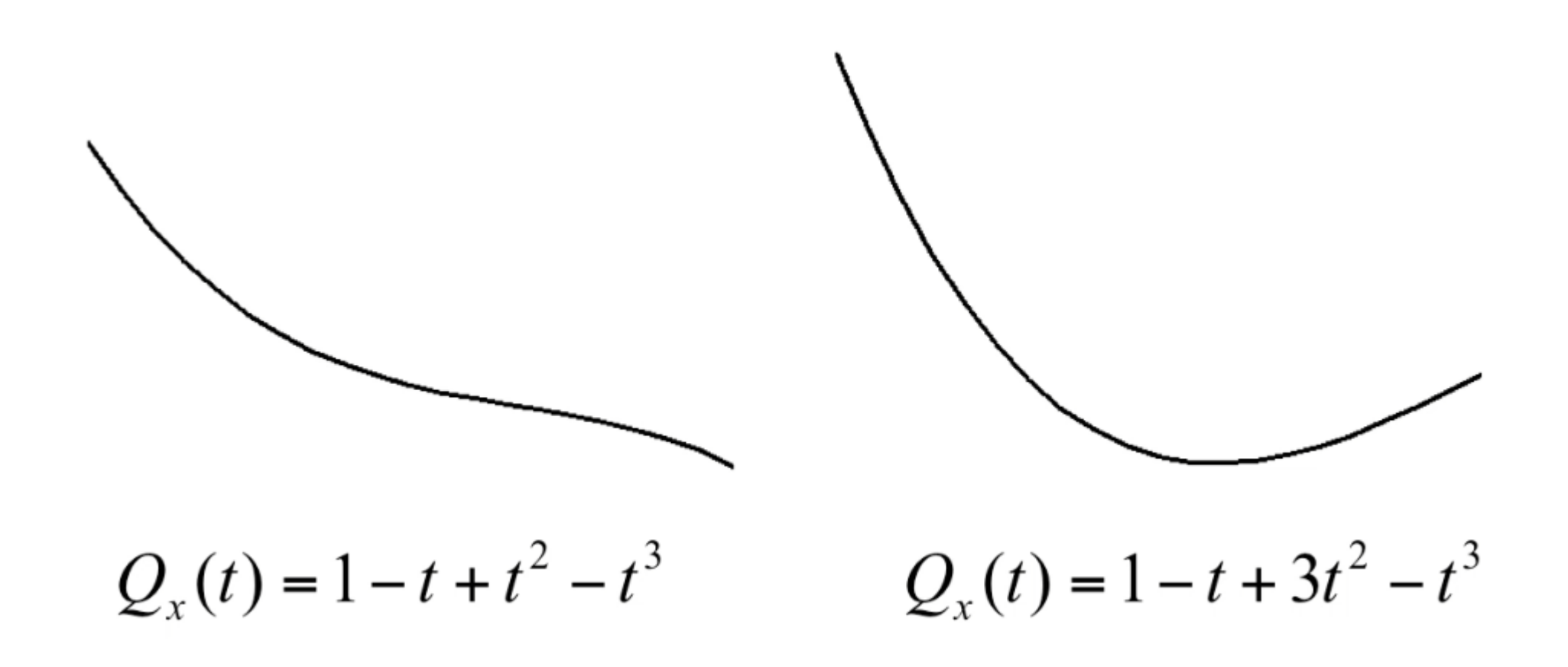

#### Constraints on the Cubics

• How many constraints do we need to determine a cubic curve?

$$
\mathbf{Q}(t) = \mathbf{a}t^3 + \mathbf{b}t^2 + \mathbf{c}t + \mathbf{d}
$$

#### Constraints on the Cubics

• How many constraints do we need to determine a cubic curve?

$$
\mathbf{Q}(t) = \mathbf{a}t^3 + \mathbf{b}t^2 + \mathbf{c}t + \mathbf{d}
$$

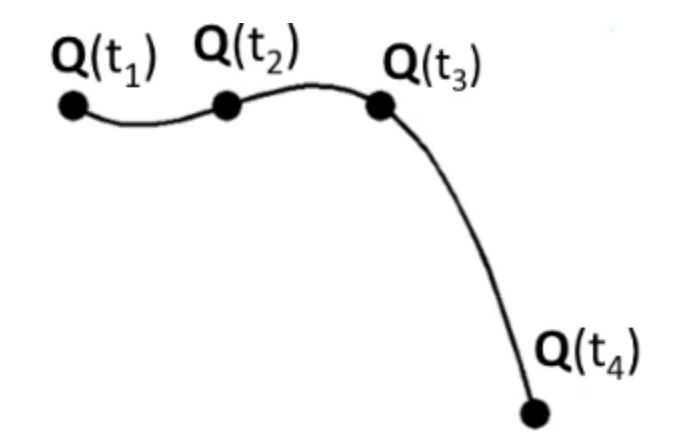

#### Constraints on the Cubics

• How many constraints do we need to determine a cubic curve?

$$
Q(t) = at^{3} + bt^{2} + ct + d
$$
  
\n
$$
\begin{bmatrix} Q(t_{1}) \\ Q(t_{2}) \\ Q(t_{3}) \\ Q(t_{4}) \end{bmatrix} = \begin{bmatrix} t_{1}^{3} & t_{1}^{2} & t_{1} & 1 \\ t_{2}^{3} & t_{2}^{2} & t_{2} & 1 \\ t_{3}^{3} & t_{3}^{2} & t_{3} & 1 \\ t_{4}^{3} & t_{4}^{2} & t_{4} & 1 \end{bmatrix} \begin{bmatrix} a \\ b \\ c \\ d \end{bmatrix}
$$

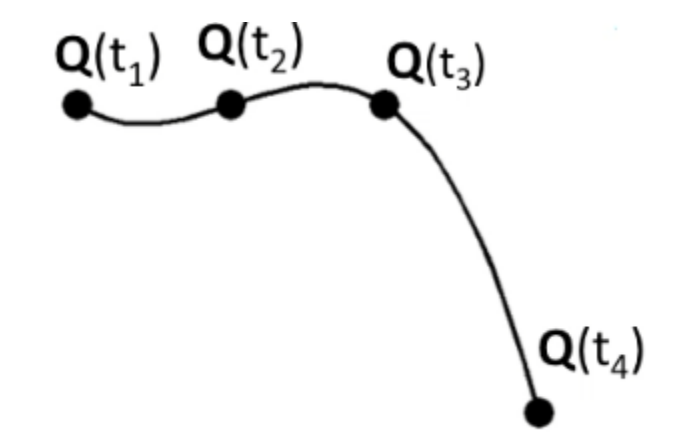

#### Natural Cubic Curves

$$
\mathbf{Q}(t) = \begin{bmatrix} t^3 & t^2 & t & 1 \end{bmatrix} \begin{bmatrix} t_1^3 & t_1^2 & t_1 & 1 \\ t_2^3 & t_2^2 & t_2 & 1 \\ t_3^3 & t_3^2 & t_3 & 1 \\ t_4^3 & t_4^2 & t_4 & 1 \end{bmatrix} \begin{bmatrix} \mathbf{Q}(t_1) \\ \mathbf{Q}(t_2) \\ \mathbf{Q}(t_3) \\ \mathbf{Q}(t_4) \end{bmatrix}
$$

$$
\bigl\backslash \mathbf{Q}(t_4)
$$

#### Natural Cubic Spline

• A **spline** is a curve that is piecewise-defined and is smooth at the places where the pieces connect

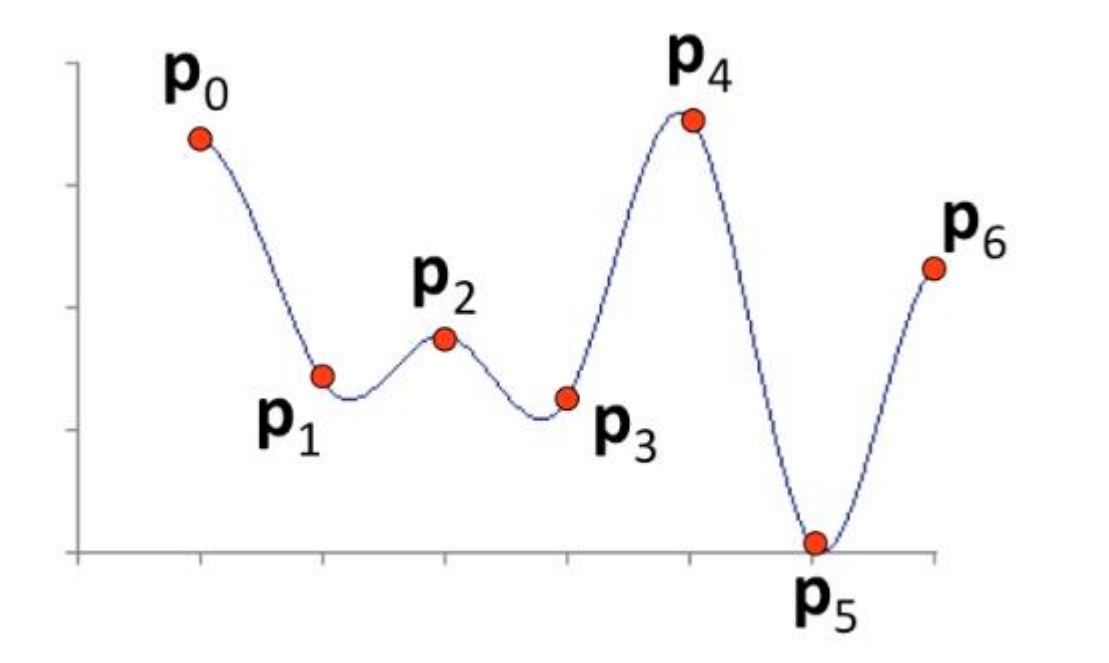

## Continuity

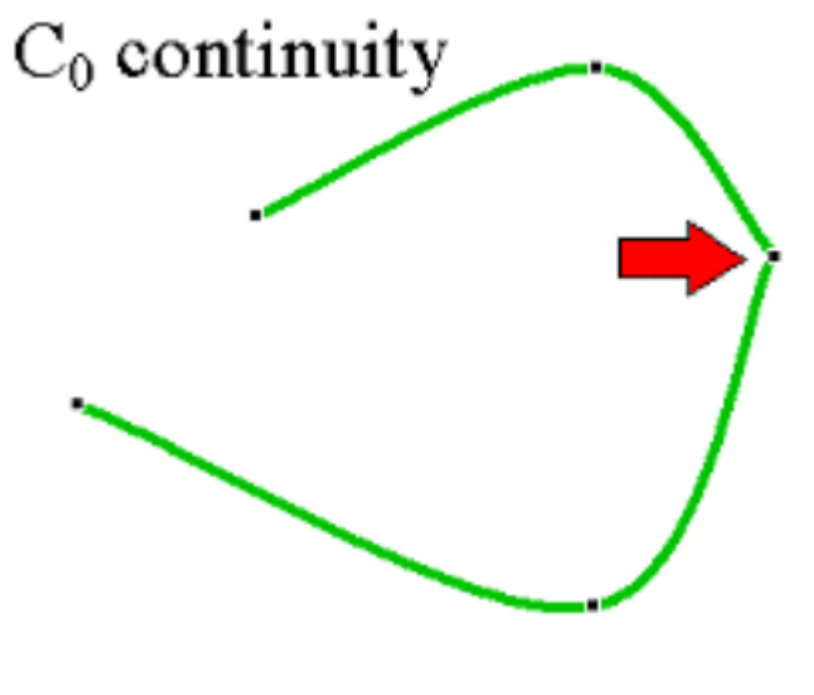

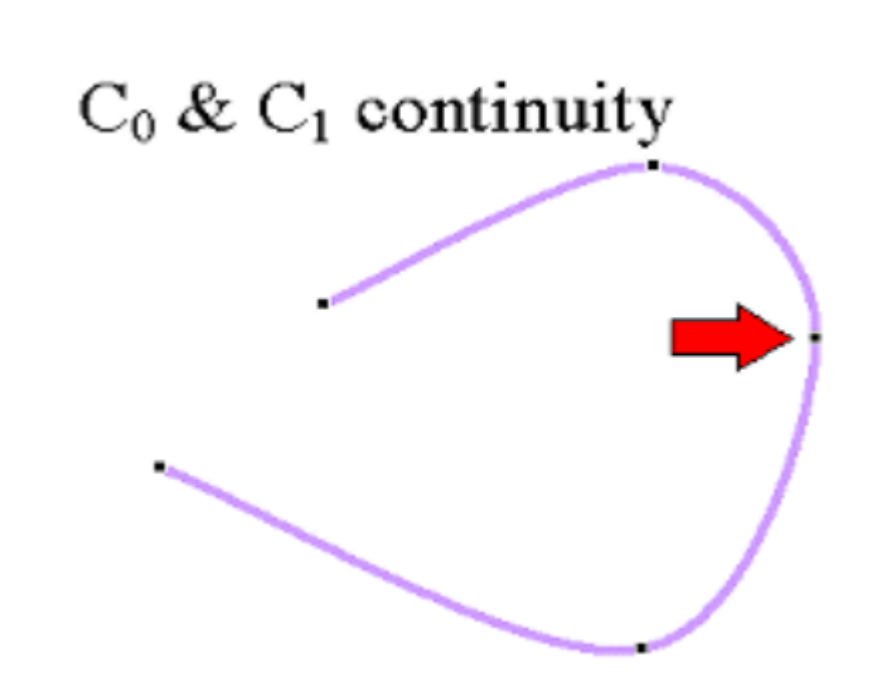

Positions of splines align **Positions and tangents of splines align** 

#### Hermite Curves

- A Hermite curve is a cubic curve determined by
	- Endpoints  $p_0$  and  $p_1$
	- **•** Tangent vectors (velocities)  $v_0$  and  $v_1$  at endpoints

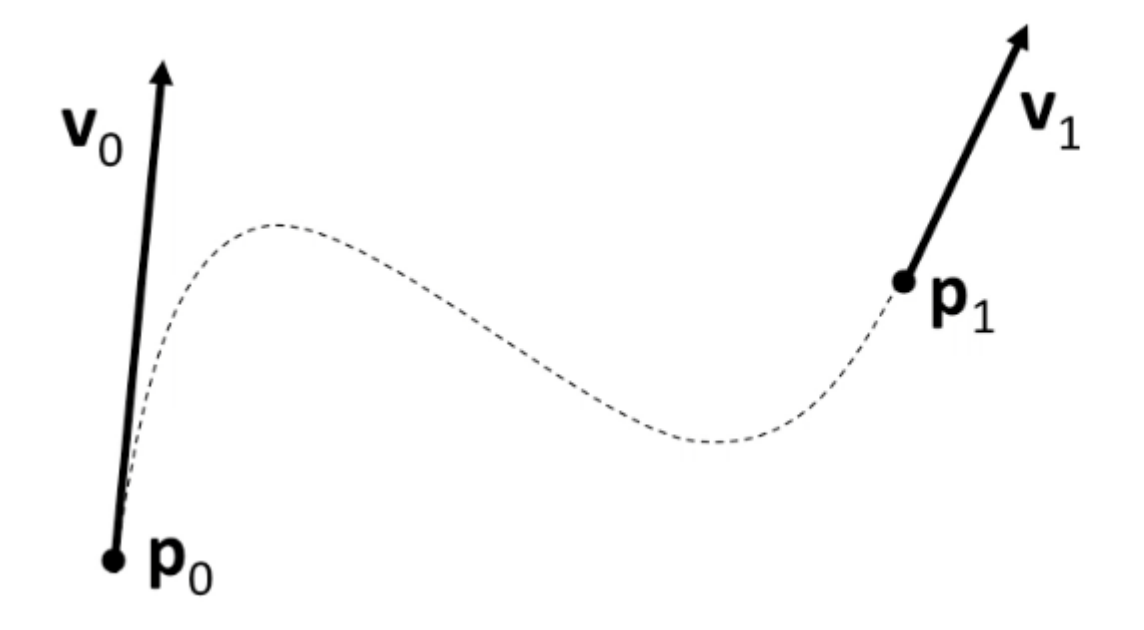

## Example of Hermite Curves

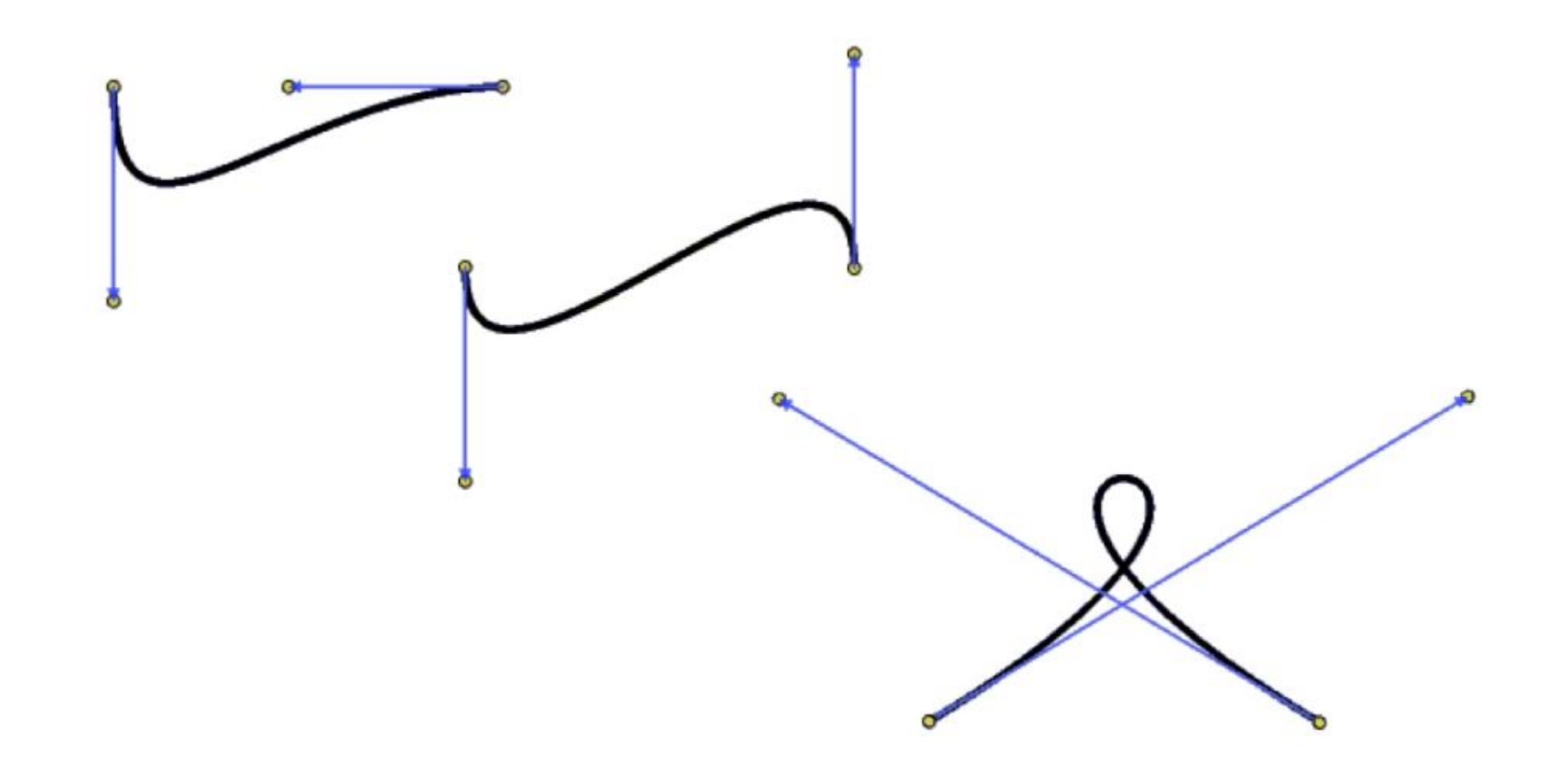

## Tangents (Derivatives)

$$
\mathbf{Q} = \mathbf{a}t^3 + \mathbf{b}t^2 + \mathbf{c}t + \mathbf{d}
$$

## Tangents (Derivatives)

$$
\mathbf{Q} = \mathbf{a}t^3 + \mathbf{b}t^2 + \mathbf{c}t + \mathbf{d}
$$

$$
\frac{d\mathbf{Q}}{dt} = 3\mathbf{a}t^2 + 2\mathbf{b}t + \mathbf{c}
$$

## Tangents (Derivatives)

$$
\mathbf{Q} = \mathbf{a}t^3 + \mathbf{b}t^2 + \mathbf{c}t + \mathbf{d}
$$

$$
\frac{d\mathbf{Q}}{dt} = 3\mathbf{a}t^2 + 2\mathbf{b}t + \mathbf{c}
$$

$$
\mathbf{Q} = \begin{bmatrix} t^3 & t^2 & t & 1 \end{bmatrix} \begin{bmatrix} \mathbf{a} \\ \mathbf{b} \\ \mathbf{c} \\ \mathbf{d} \end{bmatrix} \qquad \qquad \frac{d\mathbf{Q}}{dt} = \begin{bmatrix} 3t^2 & 2t & 1 & 0 \end{bmatrix} \begin{bmatrix} \mathbf{a} \\ \mathbf{b} \\ \mathbf{c} \\ \mathbf{d} \end{bmatrix}
$$
- The value of the curve is  $\mathbf{Q}(0)$ = $p_0$  at t=0 and  $\mathbf{Q}(1)$ = $p_1$  at t=1
- The derivative of the curve to be  $v_0$  at t=0 and  $v_1$  at t=1

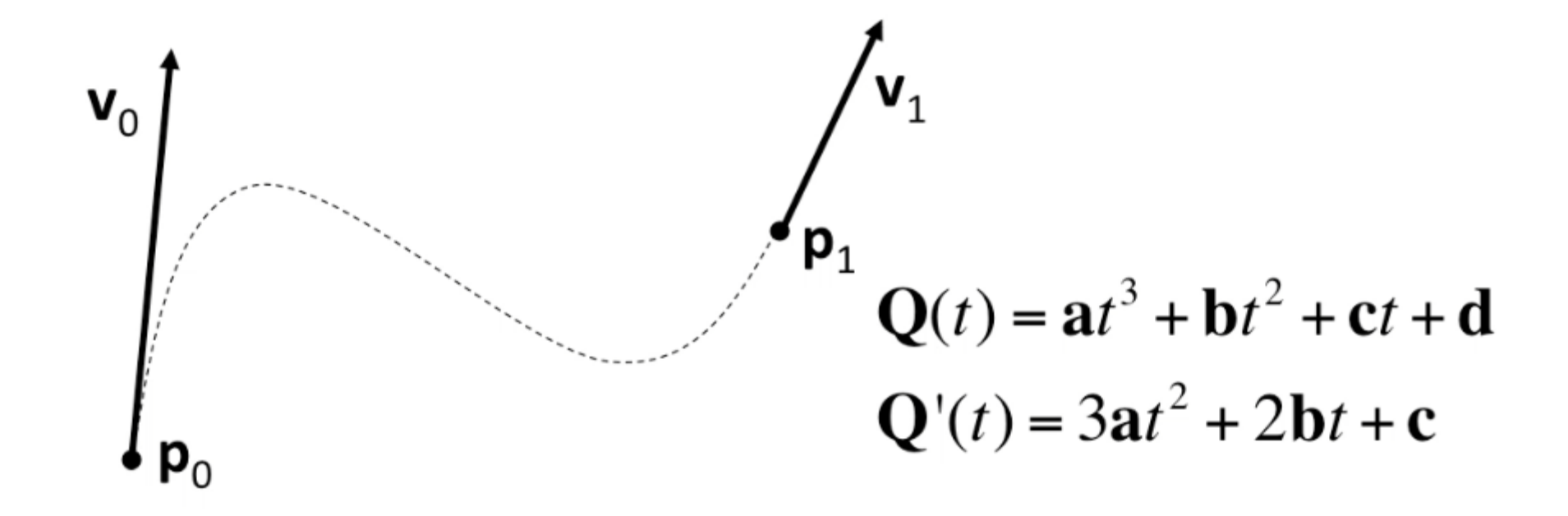

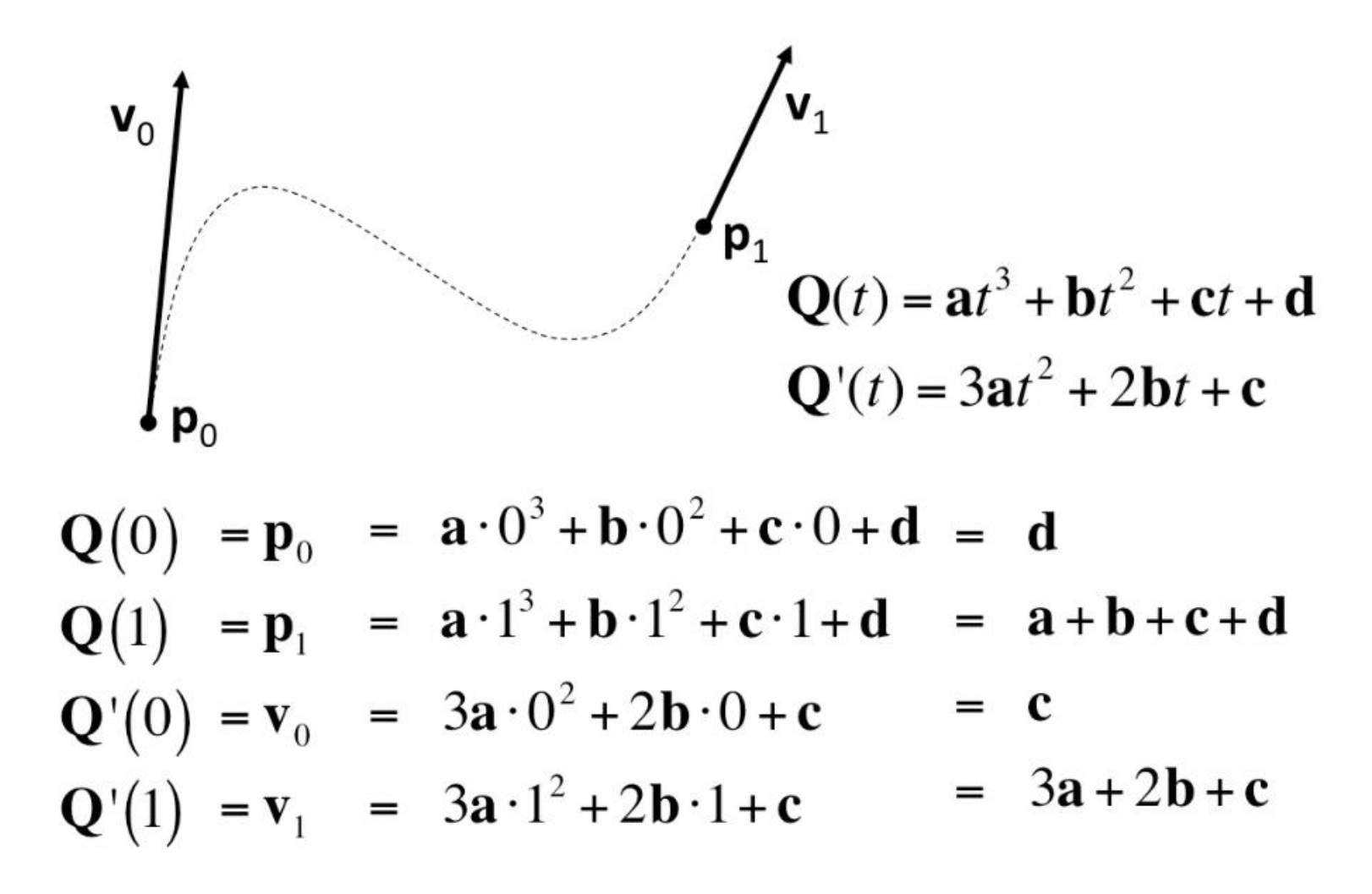

$$
\mathbf{p}_0 = \mathbf{d}
$$
  
\n
$$
\mathbf{p}_1 = \mathbf{a} + \mathbf{b} + \mathbf{c} + \mathbf{d}
$$
  
\n
$$
\mathbf{v}_0 = \mathbf{c}
$$
  
\n
$$
\mathbf{v}_1 = 3\mathbf{a} + 2\mathbf{b} + \mathbf{c}
$$

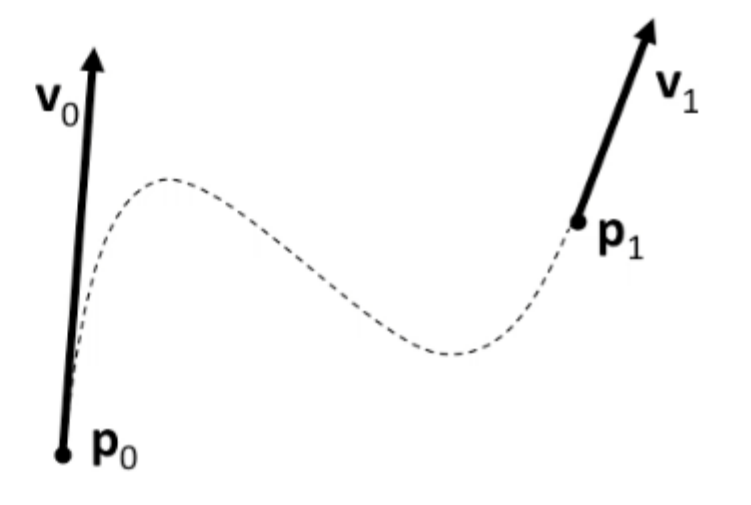

$$
\mathbf{p}_0 = \mathbf{d}
$$
  
\n
$$
\mathbf{p}_1 = \mathbf{a} + \mathbf{b} + \mathbf{c} + \mathbf{d}
$$
  
\n
$$
\mathbf{v}_0 = \mathbf{c}
$$
  
\n
$$
\mathbf{v}_1 = 3\mathbf{a} + 2\mathbf{b} + \mathbf{c}
$$

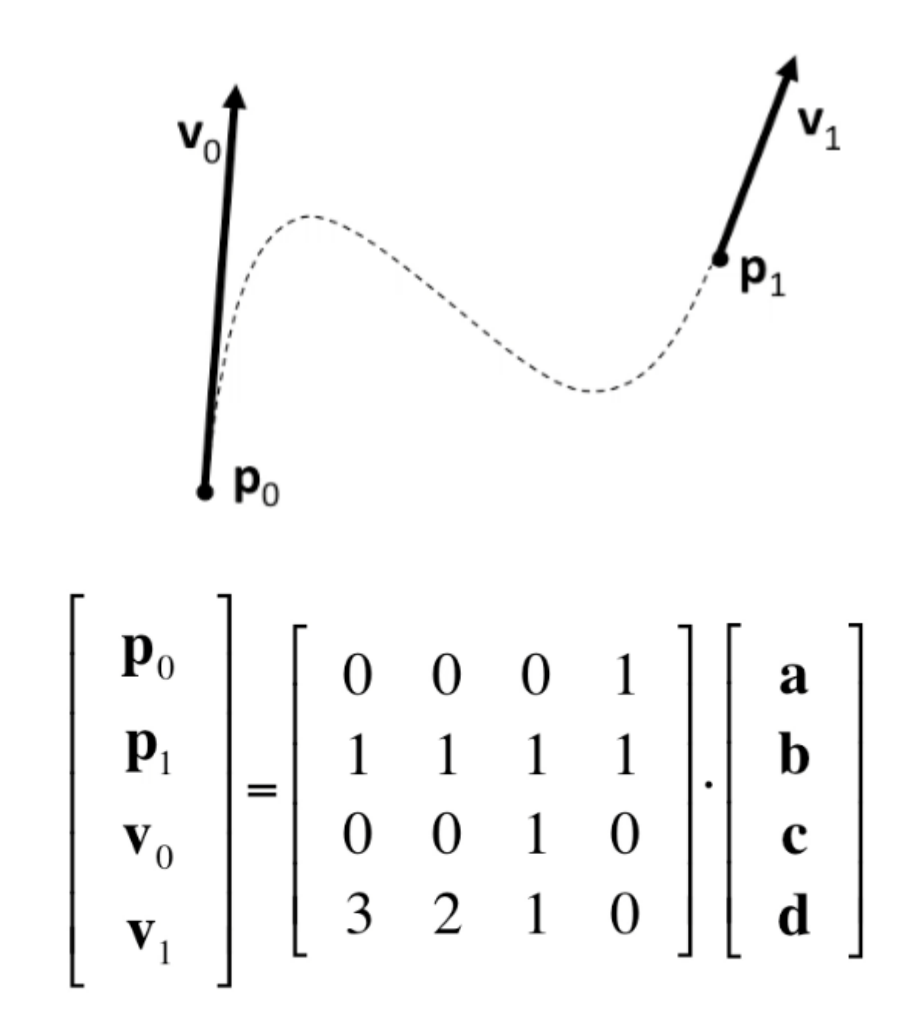

# Hermite Interpolation

$$
\mathbf{Q} = \begin{bmatrix} t^3 & t^2 & t & 1 \end{bmatrix} \cdot \begin{bmatrix} 2 & -2 & 1 & 1 \\ -3 & 3 & -2 & -1 \\ 0 & 0 & 1 & 0 \\ 1 & 0 & 0 & 0 \end{bmatrix} \cdot \begin{bmatrix} \mathbf{p}_0 \\ \mathbf{p}_1 \\ \mathbf{v}_0 \\ \mathbf{v}_1 \end{bmatrix}
$$

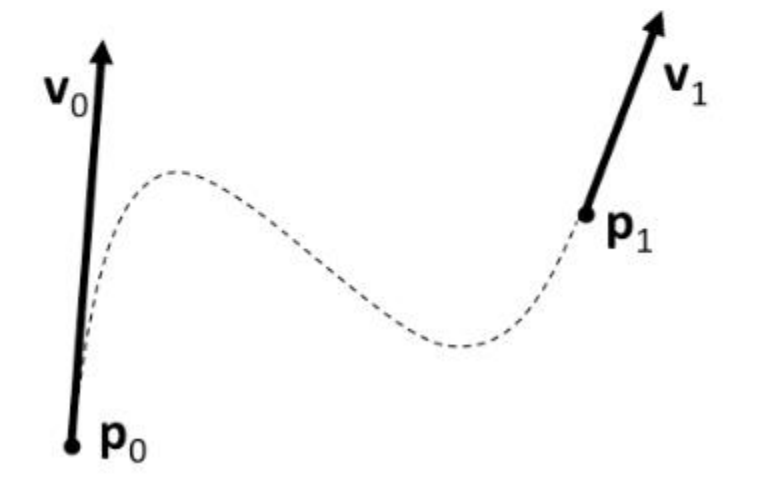

# Hermite Interpolation

$$
\mathbf{Q} = \begin{bmatrix} t^3 & t^2 & t & 1 \end{bmatrix} \cdot \begin{bmatrix} 2 & -2 & 1 & 1 \\ -3 & 3 & -2 & -1 \\ 0 & 0 & 1 & 0 \\ 1 & 0 & 0 & 0 \end{bmatrix} \cdot \begin{bmatrix} \mathbf{p}_0 \\ \mathbf{p}_1 \\ \mathbf{v}_0 \\ \mathbf{v}_1 \end{bmatrix}
$$

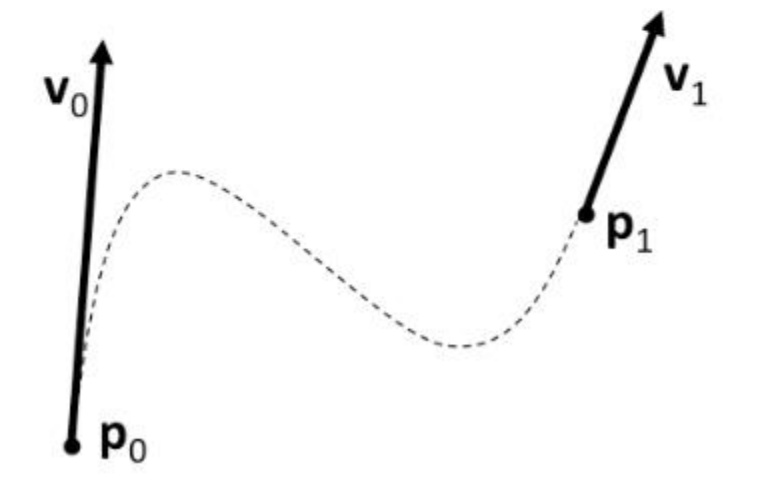

$$
\begin{bmatrix}\np_{0x} & p_{0y} & p_{0z} \\
p_{1x} & p_{1y} & p_{1z} \\
v_{0x} & v_{0y} & v_{0z} \\
v_{1x} & v_{1y} & v_{1z}\n\end{bmatrix}
$$